# **ГАОУ ВО «ДАГЕСТАНСКИЙ ГОСУДАРСТВЕННЫЙ УНИВЕРСИТЕТ НАРОДНОГО ХОЗЯЙСТВА»**

*Утверждены решением Ученого совета ДГУНХ, протокол № 11 от 06 июня 2023 г*

# **КАФЕДРА «ИНФОРМАЦИОННЫЕ ТЕХНОЛОГИИ И ИНФОРМАЦИОННАЯ БЕЗОПАСНОСТЬ»**

# **ОЦЕНОЧНЫЕ МАТЕРИАЛЫ**

# **ПО ДИСЦИПЛИНЕ «ПРОГРАММИРОВАНИЕ НА ЯЗЫКЕ PYTHON»**

НАПРАВЛЕНИЕ ПОДГОТОВКИ 38.03.05 БИЗНЕС-ИН-ФОРМАТИКА, ПРОФИЛЬ «МЕНЕДЖМЕНТ ИНФОРМА-ЦИОННЫХ ТЕХНОЛОГИЙ И ЭЛЕКТРОННЫЙ БИЗНЕС»

Уровень высшего образования - бакалавриат

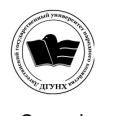

 ДОКУМЕНТ ПОДПИСАН ЭЛЕКТРОННОЙ ПОДПИСЬЮ

Сертификат: 0D8142F19CA901112FC315F43B93C341 Владелец: Бучаев Ахмед Гамидович Действителен: с 19.05.2022 до 12.08.2023

Махачкала – 2023

#### УДК 004.8 (075.8) ББК 32. 813я73

Составитель – Раджабов Карахан Якубович, кандидат экономических наук, доцент, доцент кафедры «Информационные технологии и информационная безопасность» ДГУНХ.

Внутренний рецензент – Галяев Владимир Сергеевич, кандидат физикоматематических наук, доцент, зав. кафедрой «Информационные технологии и информационная безопасность» ДГУНХ.

Внешний рецензент – Ризаев Максим Касимович, кандидат физико-математических наук, доцент кафедры прикладной математики Дагестанского государственного университета.

Представитель работодателя - Ботвин Тимур Анатольевич, руководитель международных запусков Яндекс.Маркет ООО «Яндекс.Маркет».

*Оценочные материалы по дисциплине «Программирование на языке Python» разработаны в соответствии с требованиями федерального государственного образовательного стандарта высшего образования по направлению подготовки 38.03.05 Бизнес-информатика, утвержденного приказом Министерства образования и науки Российской Федерации от 29 июля 2021 г., № 838, в соответствии с приказом Министерства науки и высшего образования Российской Федерации от 6.04.2021 г. № 245 «Об утверждении Порядка организации и осуществления образовательной деятельности по образовательным программам высшего образования – программам бакалавриата, программам специалитета, программам магистратуры»*

Оценочные материалы по дисциплине «Программирование на языке Python» размещена на официальном сайте [www.dgunh.ru.](http://www.dgunh.ru/)

Раджабов К.Я. Оценочные материалы по дисциплине «Программирование на языке Python» для направления подготовки 38.03.05 Бизнес-информатика, профиль «Менеджмент информационных технологий и электронный бизнес» – Махачкала: ДГУНХ, 2023 г. - 41 с.

Рекомендованы к утверждению Учебно-методическим советом ДГУНХ 05 июня 2023 г.

Рекомендованы к утверждению руководителем основной профессиональной образовательной программы высшего образования – программы бакалавриата по направлению подготовки 38.03.05 Бизнес-информатика, профиль «Менеджмент информационных технологий и электронный бизнес», к.пед.н., Гасановой З.А.

Одобрены на заседании кафедры «Информационные технологии и информационная безопасность» 31 мая 2023 г., протокол № 10.

# **СОДЕРЖАНИЕ**

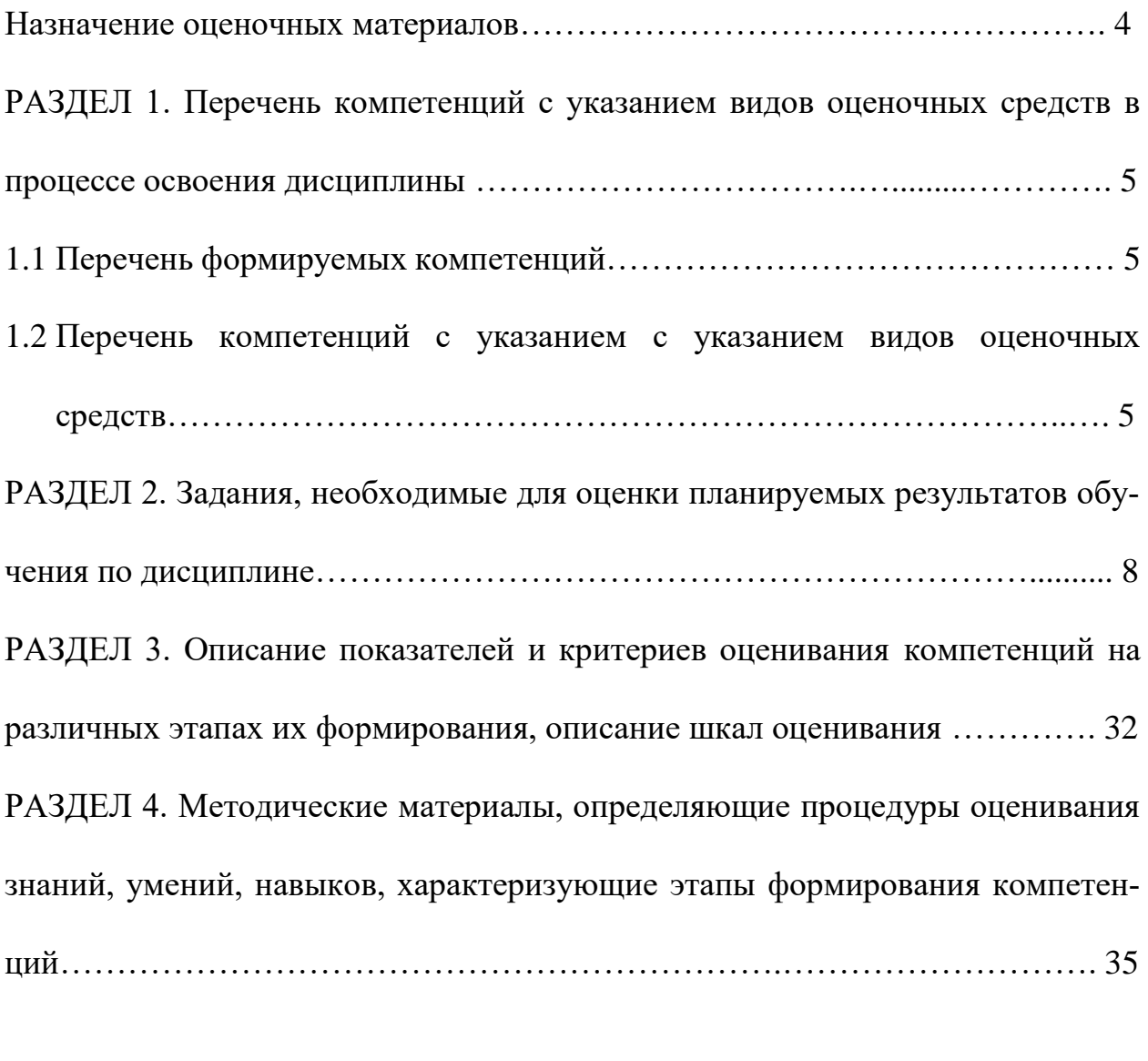

Лист актуализации оценочных материалов по дисциплине ……….…………41

#### Назначение оценочных материалов

Оценочные материалы для текущего контроля успеваемости (оценивания хода освоения дисциплин), для проведения промежуточной аттестации (оценивания промежуточных и окончательных результатов обучения по дисциплине) обучающихся по дисциплине «Программирование на языке Python» на соответствие их учебных достижений поэтапным требованиям образовательной программы высшего образования 38.03.05 Бизнес-информатика, профиль «Менеджмент информационных технологий и электронный бизнес».

Оценочные материалы по дисциплине «Программирование на языке Python» включают в себя: перечень компетенций с указанием видов оценочных средств в процессе освоения дисциплины О; описание показателей и критериев оценивания компетенций на различных этапах их формирования, описание шкал оценивания; типовые контрольные задания или иные материалы, необходимые для оценки знаний, умений, навыков и (или) опыта деятельности, характеризующих этапы формирования компетенций в процессе освоения ОПОП; методические материалы, определяющие процедуры оценивания знаний, умений, навыков и (или) опыта деятельности, характеризующих этапы формирования компетенций.

Оценочные материалы сформированы на основе ключевых принципов опенивания:

- валилности: объекты оценки должны соответствовать поставленным целям обучения;

- надежности: использование единообразных стандартов и критериев для оценивания достижений;

- объективности: разные обучающиеся должны иметь равные возможности для достижения успеха.

Основными параметрами и свойствами оценочных материалов являются:

- предметная направленность (соответствие предмету изучения конкретной дисциплины);

- содержание (состав и взаимосвязь структурных единиц, образующих содержание теоретической и практической составляющих дисциплины);

- объем (количественный состав оценочных материалов);

- качество оценочных материалов в целом, обеспечивающее получение объективных и достоверных результатов при проведении контроля с различными целями.

# РАЗДЕЛ 1. Перечень компетенций с указанием видов оценочных средств в процессе освоения дисциплины

## 1.1 Перечень формируемых компетенций

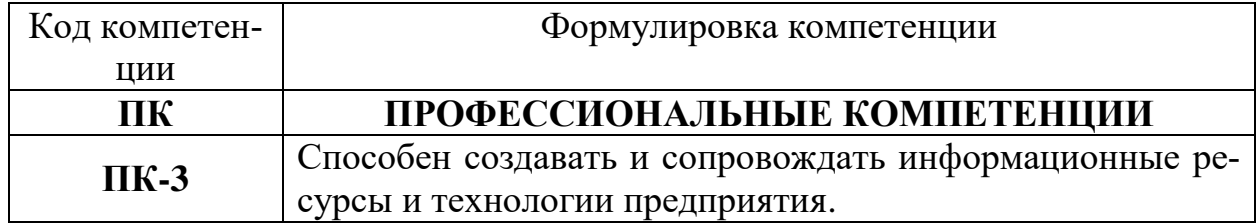

#### 1.2. Перечень компетенций с указанием индикаторов и видов

#### оценочных средств

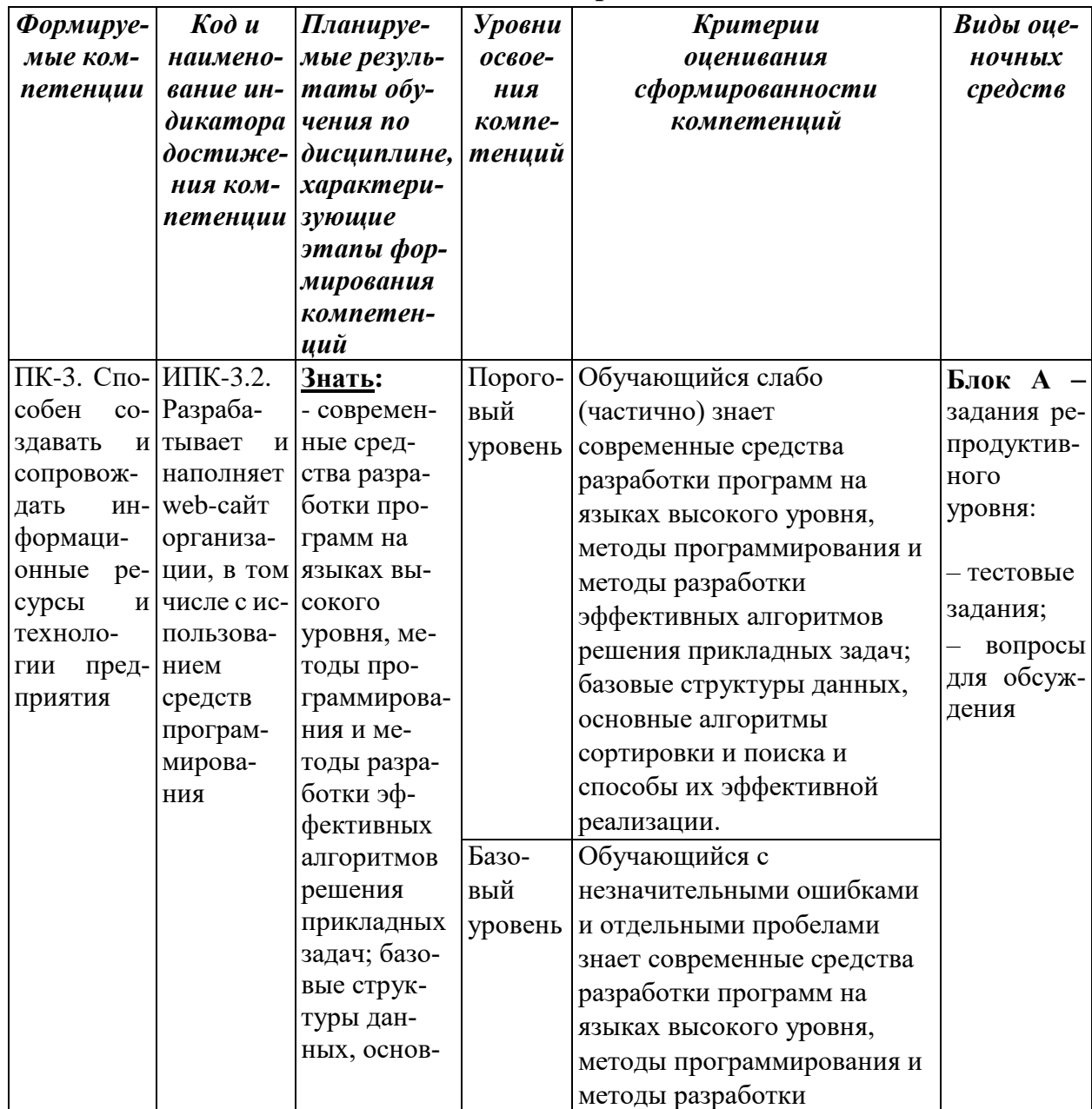

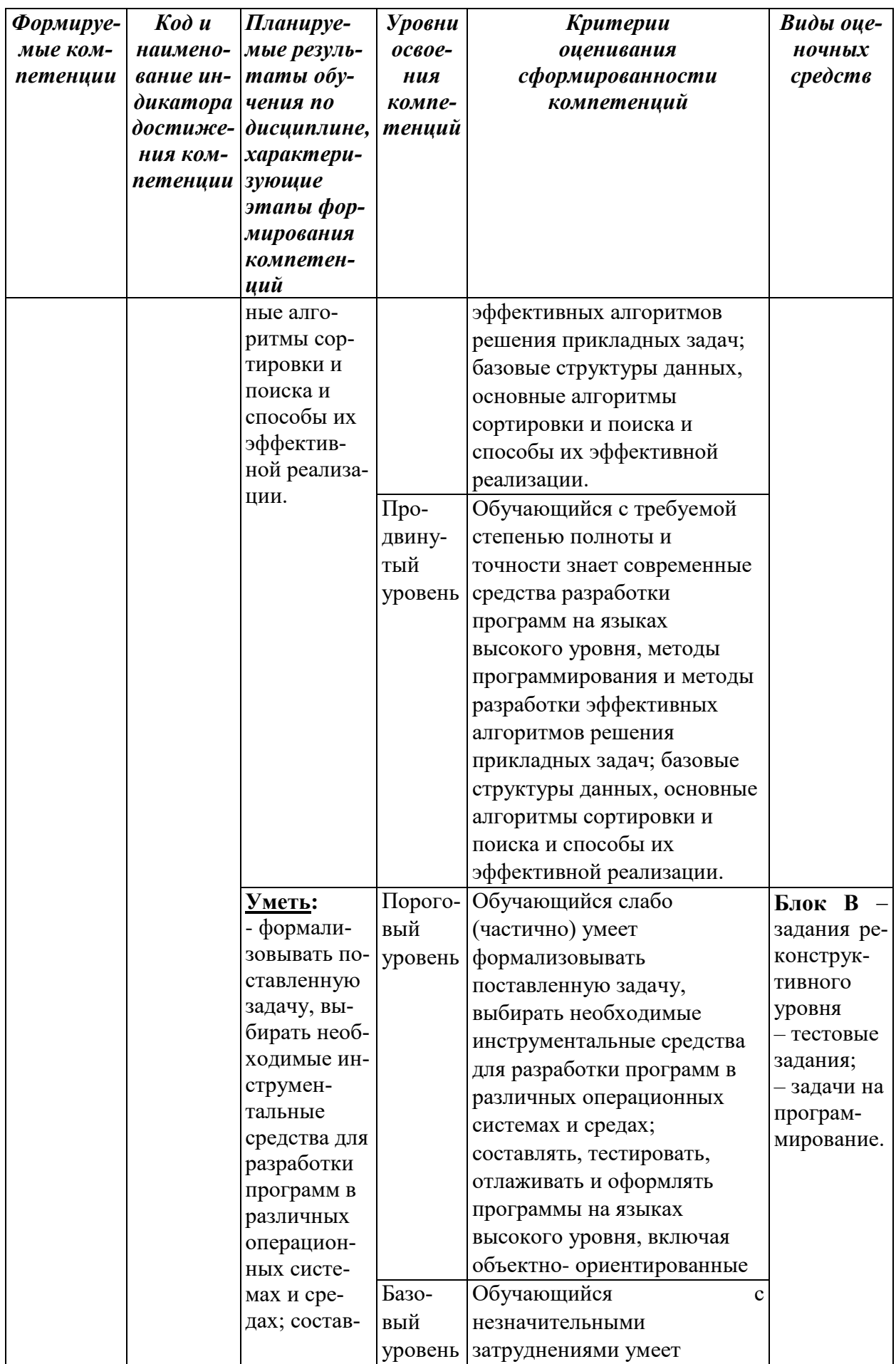

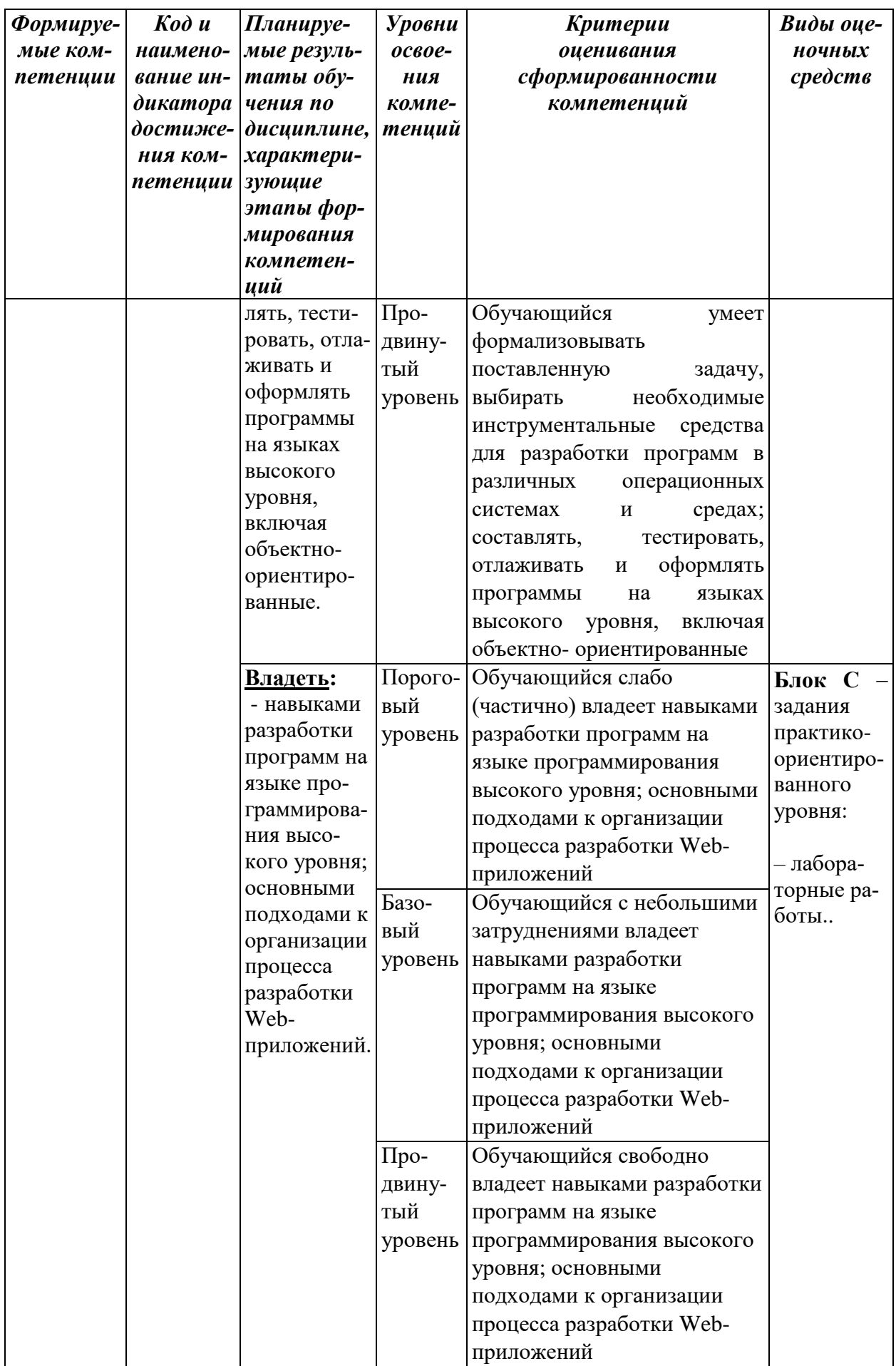

# РАЗДЕЛ 2. Задания, необходимые для оценки планируемых результатов обучения по дисциплине

#### Для проверки сформированности компетенции

# ПК-3: Способен создавать и сопровождать информационные ресурсы и технологии предприятия.

# ИПК-3.2. Разрабатывает и наполняет web-сайт организации, в том числе с использованием средств программирования.

## Блок А. Задания репродуктивного уровня («знать») А.1 Фонд тестовых заданий по дисциплине Тесты типа А.

1. Выберите правильные с Вашей точки зрения, утверждения по синтаксису языка Питон:

- а) Конец строки является концом инструкции;
- б) Вложенные инструкции объединяются в блоки по величине отступов:
- в) Отступ может быть не одинаковым в пределах одного вложенного блока;
- г) Основная инструкция языка программирования завершается двоеточием, вслед за которым располагается вложенный блок кода, обычно с отступом под строкой основной инструкции.

2. Выберите правильные специальные случаи, возможные для инструкций языка Питон:

- а) Допустимо записывать одну инструкцию в нескольких строках, для чего можно ее заключить в пару круглых, квадратных или фигурных скобок:
- б) Возможно записать несколько инструкций в одной строке, разделяя их точкой с запятой
- в) Тело составной инструкции не может располагаться в той же строке, что и тело основной, если тело составной инструкции не содержит составных инструкций;
- г) Комментарии к программе на языке Питон начинаются с знака #.
- 3. Установите соответствие, в качестве чего выступает передаваемый функции печати параметр:

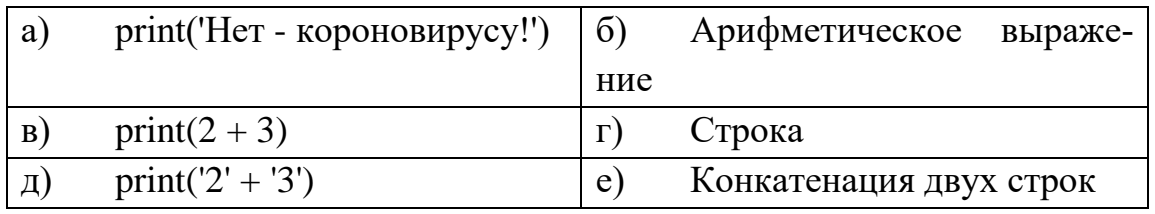

4. К функции печати print () параметр sep=" означает:

- а) интегратор;
- б) разделитель;
- в) кодификатор;
- г) идентификатор.
- 5. Установите приоритет выполнения арифметических операций, операций сравнения и логических операций (установите соответствие) в языке Пи-TOH:

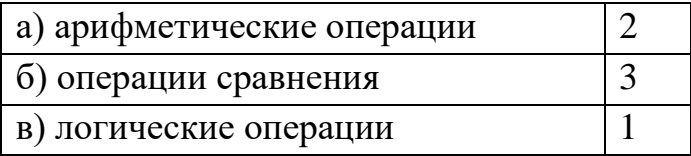

- 6. Допустимы ли в языке Питон логические выражения, содержащие несколько знаков сравнения, например  $x < y < z$ :
	- а. да;
	- $h.$  Het:
- 7. Применение именованных параметров end=" и sep=" в рамках функции печати при выполнении операторов
	- 1 print  $(1, 2, 3, 4, \text{sep} = + \text{'}, \text{end} = \text{'})$
	- 2 print  $(' = ', 1 + 2 + 3 + 4, sep=")$

приведет к выводу следующей строки \_\_\_\_\_\_\_\_\_\_\_: (введите) 8. Переменные логического типа, как и числа и строки, являются

объектами.

9. Приведенный ниже оператор проверяет, является ли число

is Even = number %  $2 == 0$ :

Впишите пропущенное слово.

8. Для решения какой задачи может быть использован следующая инструкция  $\pi$ 35 Ka  $\pi$  M $\pi$ oh  $\rightarrow$  answer = start1 <= finish2 and start2 <= finish1:

- а) задачу о интеграции двух длительных по времени событий;
- б) задачу о пересечении двух длительных по времени событий;
- в) задачу о зависимости одного события от другого;
- г) задачу о объединении двух длительных по времени событий.
- 9. Какую задачу решает следующий блок команд:
	- 1  $x = int(input())$
	- 2 if  $x \ge 0$ :
	- $3$  print(x)
	- 4 else:
	- $\overline{5}$  $print(-x)$
	- а) Изменяет знак переменной х;
	- б) Находит модуль числа х;
	- в) Ничего не делает;
	- г) Осуществляет ввод только положительных чисел.
- 10. Для чего используется специальная конструкция elif, обозначающая "иначе, если", после которой записывается условие, в языке Питон:
	- а) Для расширения функциональности условного оператора;
	- б) Для улучшения читаемости программ;
	- в) Для того, чтобы не пользоваться ветвью else;
	- г) Для уменьшения отступа в тексте программы.
- 11. Оператор цикла While позволяет:
	- выполнять команды, до тех пор, пока условие верно;  $a)$
	- $\sigma$ ) организовать «вечный» цикл;
	- не позволяет повторять блок команд в теле цикла;  $B)$

Не требует следить за тем, чтобы в блоке команд происходили из- $\Gamma$ ) менения, которые приведут к тому, что в какой-то момент условие перестанет быть истинным.

### 12. Какую задачу решает следующий блок команд:

- $n = int(input))$  $\mathbf{1}$
- $2^{\circ}$  $i=1$
- $\overline{3}$ while  $i \leq n$ :
- $\overline{4}$  $print(i)$

$$
5 \qquad \qquad i = i + 1
$$

- $a)$ выводит все числа по возрастанию от 1 до N-1;
- $\delta$ ) выводит числа, меньшие N;
- **B**) демонстрирует неверное использование оператора while;
- $\Gamma$ ) выводит все числа по возрастанию от 1 до N.
- 13. Какую задачу решает следующий блок команд:
	- $\mathbf{1}$  $now = int(input))$
	- $\mathcal{L}$  $nowMin = now$
	- $\overline{\mathcal{E}}$ while now  $!= 0$ :
	- $\overline{4}$ if  $now < nowMin$ :
	- $\overline{5}$  $nowMin = now$
	- 6  $now = int(input())$
	- $\overline{7}$  $print(nowMin)$
	- а) выводит все индексы минимальных чисел, если их несколько;
	- б) максимальное число введенной последовательности;
	- в) находит минимальное число в последовательности с использованием оператора while, заканчивающееся 0;
	- г) выводит все числа, не равные 0.
- 14. Можно ли в языке Питон к циклу while приписать блок else:
	- а) да;
	- $6)$  нет.
- 15. Команды в блоке else оператора цикла while будут выполняться, если цикл завершил свою работу нормальным образом (условие в какой-то момент перестало быть истинным) и не будут выполняться только в случае, если выход из цикла произошел с помощью команды

Впишите пропущенный оператор.

- 16. Какую задачу решает следующий блок команд:
	- $\mathbf{1}$  $now = int(input())$
	- $\overline{2}$  $seqSum = 0$
	- $\overline{3}$ while now  $!= 0$ :
	- $\overline{4}$  $seqSum = seqSum + now$
	- $\mathfrak{H}$  $now = int(input())$
	- 6 print(seqSum)
	- $a)$ выводит все индексы введенных чисел;
	- $\overline{6}$ подсчитывает сумму введенной последовательности;

находит произведение чисел введенных чисел последовательности B) с использованием оператора while, заканчивающееся 0;

 $\Gamma$ ) выводит все числа, не равные 0. 17. Какую задачу решает следующий блок команд:

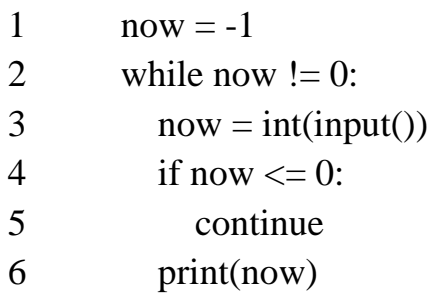

- а) выводит все отрицательные введенные числа;
- б) выводит все положительные числа введенной последовательности;
- в) приводит пример использования команды continue;
- $\Gamma$ ) выводит все числа, не равные -1.
- 18. Любое вещественное число на языке Питон представимо в виде дроби, где в числителе хранится целое число, а в знаменателе находится какая-либо степень Впишите пропущенное слово.
- 19. Для преобразования вещественных чисел в целые можно использовать несколько видов функций округления, установите соответствие этих функций решаемым задачам:

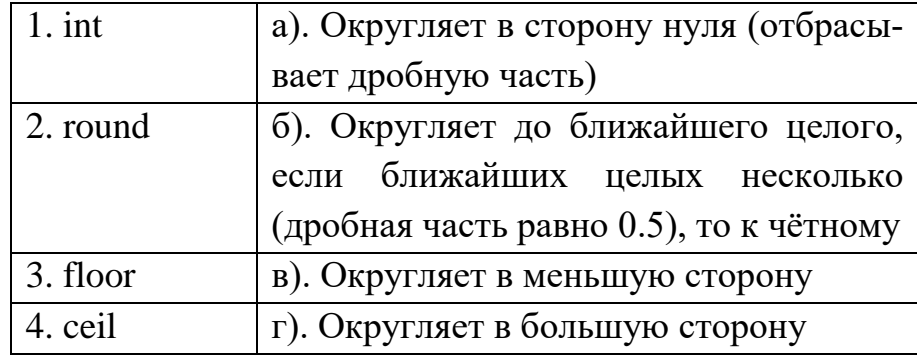

- 20. Выберите правильные утверждения по теме «Срезы строк»:
	- а) Для определения длины строки s можно воспользоваться функцией  $len(s)$ :
	- б) Срез это способ извлечь из строки отдельные символы или подстроки;
	- в) Чтобы получить *i*-ый символ строки нужно написать s[i];
	- г) Верны все варианты.
- 21. Какую задачу решает следующий блок команд:
	- string  $=$  input ()  $1$
	- substring  $=$  input ()  $\mathcal{D}$
- $3<sup>1</sup>$  $pos = string.find (substring)$
- $\overline{4}$ while pos  $!= -1$ :
- $5<sup>5</sup>$  $print(pos)$
- 6  $pos = string.find (substring, pos + 1)$
- a) находит и выводит все вхождения подстроки в строку;
- $\sigma$ ) выводит все вхождения подстроки, начиная с конца строки;

B) находит и выводит все вхождения подстроки в строку, включая накладывающиеся;

 $\Gamma$ ) находит и выводит все вхождения подстроки в строку, исключая накладывающиеся.

22. Выберите правильные утверждения по теме - «Функции»:

- a)  $len(s)$  и print $(x)$  являются функциями;
- б) Функции части программы, которые можно повторно вызывать с разными параметрами;
- в) Описание функции в Питоне начинается со служебного слова Function;
- г) Некоторые логические блоки программы иногда удобно оформлять в виде функции.
- 23. Какую задачу решает следующий блок команд:
	- $\mathbf{1}$  $def f(m):$  $t=1$  $\mathcal{L}$  $\mathcal{E}$  $i = 2$  $\overline{4}$ while  $i \le m$ :  $t^* = i$  $\overline{5}$ 6  $i + 1$  $7<sup>7</sup>$ return t  $8 \quad n = \text{int}(\text{input}(\cdot))$ 9  $print(f(n))$
	- a) находит и выводит введенных n чисел;
	- $\sigma$ ) выводит сумму введенных чисел;
	- $B)$ вычисляет значение n!;
- $\Gamma$ ) находит и выводит все вхождения подстроки в строку, исключая накладывающиеся.
- 24. Пусть задается последовательность натуральных чисел, заканчивающаяся нулем. Какой результат выдаст приведенный ниже набор команд языка Пи-TOH:
	- $def$  rec $()$ :  $\mathbf{1}$
- $\overline{2}$  $n = int (input ())$  $3<sup>1</sup>$ if  $n = 0$  $\overline{4}$  $rec()$  $5\overline{)}$  $print(n)$
- $6 \text{ rec}()$
- a) выводит список введенных n чисел в том же порядке;
- $\sigma$ ) выводит числа, не равные 0;
- $B)$ выводит список введенных n чисел в обратном порядке;
- $\Gamma$ ) выводит только целые неотрицательные числа.
- 25. Выберите правильные утверждения по теме «Кортежи»:
	- a) функции len(),  $print()$ ,  $str()$  применимы к кортежам;

б) функция tuple применительно к строке не позволяет сформировать кортеж;

- в) в кортеже могут храниться элементы различных типов;
- г) к кортежу нельзя обращаться к элементам по индексу.
- 26. Выберите правильные утверждения по теме «Кортежи»:
	- а) операция распаковки не применима к кортежам;
	- б) кортеж изменяемый тип данных;
	- в) для кортежей можно применять операцию «срез»;
	- г) кортеж, содержащий в себе один элемент, называется «синглтон».
- 27. Выберите правильные утверждения по теме «Цикл for»:

а) работа цикла for может быть прервана с помощью команды break или может быть осуществлен переход к следующей итерации с помощью continue:

б) цикл for позволяет поочередно перебрать элементы из чего-нибудь итерируемого (iterable или tuple);

в) внутри оператора цикла for может быть расположен и другой for;

г) все действия, которые должны выполняться в for, не должны выделяться отступом».

- 28. Какой результат выдаст приведенный ниже набор команд языка Питон:
	- 1 for i in range $(1, 11)$ :
	- for  $\mathfrak j$  in range(1, 11):  $\overline{2}$
	- $\overline{3}$ print( $i * j$ , end='')

 $\overline{4}$  $print()$ 

а) выводит значения произведения двух случайных чисел в диапазоне от 1 до 11;

б) выводит таблицу сложения;

в) выводит таблицу умножения;

г) демонстрирует возможность составления программ с вложенными операторами цикла for.

29. Выберите правильные утверждения по теме – «Списки»:

а) список - это неизменяемый тип данных в языке Питон;

б) список в Питоне является аналогом массивов в других языках программирования

в) список - это набор ссылок на объекты;

г) константные списки записываются в квадратных скобках.

30. В результате выполнения следующего программного кода:

- myList =  $[1, 2, 3]$  $\mathbf{1}$
- $2<sup>1</sup>$  $myList[1] = 4$
- $3<sup>1</sup>$  $print(myList)$

будет напечатано (введите результат в виде списка).

# А2. Вопросы для обсуждения (применительно к языку Python)

- 1. Ввод и вывод целых чисел
- 2. Работа с вешественными числами
- 3. Форматный ввод и вывод данных
- 4. Функционал условного оператора
- 5. Специфика работы с операторами цикла в языке Питон
- 6. Работа с файлами.
- 7. Работа с функциями и методами при обработке файлов.

# Блок В - задания реконструктивного уровня

# Тестовые задания типа В.

1. Что выведет следующий код:

# print(list(map(len, ['Амина', 'Магомед', 'Анастасия', 'Корона вирус'])))

Приведите ответ в виде списка языка Питон.

2. Для чего удобно использовать приведенную ниже конструкцию:

# $numList = list(map(int, input().split())$ :

- а) для ввода строк неограниченной длины;
- б) для ввода логических значений;
- в) для считывания списка чисел, записанных в одну строку и разделенных пробелом;
- г) все ответы верны.

3. Что будет выведено в результате работы следующей программы при вводе следующей последовательности чисел  $-1234567891214161833$ :

- $numbers = list(map(int, input().split())$  $\mathbf{1}$
- $\overline{2}$  $newList = [ ]$
- $\overline{3}$ for i in range(len(numbers)):
- $\overline{4}$ if numbers i  $\%$  2 = 0:
- $\overline{5}$ newList.append(numbers[i])
- 6  $print(''.join(map(str, newList)))$

Результат выведите в виде последовательности чисел, разделенных пробелом

4. Можно ли применить приведенный ниже в программе подход сортировки списка с использованием метода sort () к кортежам, строкам и данным типа iterable:

- $\mathbf{1}$  $myList = list(map(int, input().split())$
- $\overline{2}$  $myList.sort()$
- $\mathfrak{Z}$ print(''.join(map(str, myList)))
- а) Можно:
- б) Нельзя.

5. Изменяет ли функция sorted() переданный ей в качестве аргумента список в рамках нижеприведенного кода программы:

- $\mathbf{1}$  $myList = list (map(int, input().split())$
- $\overline{2}$  $sortedList = sorted(myList)$
- $\mathcal{E}$ print (''.join(map(str, sortedList)))
- а) Изменяет;
- б) Не изменяет.

6. Выберите правильные утверждения:

- а) функция sorted может принимать в качестве параметра список;
- б) функция sorted может принимать в качестве параметра кортеж;
- в) функция sorted может принимать в качестве параметра itrable;
- г) функция sorted может принимать в качестве параметра строку.
- 7. Какой список выведет на экран ПК команда:

## **print(sorted(range(10, -1, -2)))**

8.Что выдаст следующая команда на экран ПК:

### **print(' '.join(map(lambda x: str(x\*\*2), range(5, 33))))**

- а) список квадратов всех чисел от 5 до 33;
- б) список строк, возвращаемых лямбда функцией;
- в) результат работы лямбда функции с списком в интервале от 5 до
- 33 с шагом 2;
- г) выдаст ошибку.
- 9. Что будет выведено в результате работы следующей программы:
	- $1$  inFile = open('input.txt', 'r', encoding='utf8')
	- 2 outFile = open('output.txt', 'w', encoding='utf8')
	- $3$  lines = inFile.readlines()
	- 4 for line in lines:
	- 5 print(line[-2::-1], file=outFile)
	- 6 inFile.close()
	- 7 outFile.close()
	- а) исходный файл, перезаписан в выходной файл без изменения;
	- б) ничего;
	- в) срез исходного файла;

г) выходной файл, в котором строки исходного файла развернуты в обратную сторону.

10. Какой вид сортировки реализован в рамках приведенной ниже функции.

```
def sort(array):
   for i in range(len(array)):
     indxMin = ifor j in range(i+1, len(array)):
       if array[i] < \frac{arg[indexMin]}{i}in\ dxMin = itmp = array[indxMin]array[indxMin] = array[i]
```

```
array[i] = \text{tmp} return array
Введите ответ, как продолжение предложения. Это сортировка 
__________.
```
11. Какой вид сортировки реализован в рамках приведенной ниже функции: def sort(array):

```
 for i in range(len(array)):
  v = \arctan[i]i = iwhile (array[j-1] > v) and (j > 0):
     array[i] = array[i-1]i = i - 1array[i] = v print array
 return array
```
Введите ответ, как продолжение предложения. Это сортировка

12. Какой вид сортировки реализован в рамках приведенной ниже функции

```
def sort (array):
  a = \arctan afor i in range(len(a), 0, -1):
     for j in range(1, i):
        if a[i-1] > a[i]:
           tmp = a[i-1]a[j-1] = a[j]a[i] = \text{tmp} print a
    return a
```
Введите ответ, как продолжение предложения. Это \_\_\_\_\_\_\_\_\_\_\_ сортировка. 13.Какую задачу решает приведенная ниже программа:

```
marks = map(int, input().split())
```
cntMarks =  $[0]$  \* 11

for mark in marks:

 $cntMarks[mark] += 1$ 

```
for nowMark in range(11):
```

```
print((str(nowMark) + ' ') * cntMarks[nowMark], end=")
```
а) вводит и выводит введенные баллы по 11 дисциплинам

б) подсчитывает количество различных баллов по сданным дисциплинам

в) подсчитывает, сколько раз встречалась каждая из оценок и выводит её столько раз

г) подсчитывает, сколько раз встречалась каждая из оценок и выводит её столько раз в порядке возрастания

14. Какие операции доступны при работе с множествами, выберите правильные утверждения:

а) в множество можно добавлять и удалять объекты, проверять принадлежность объекта множества и перебирать все объекты множества;

б) над множествами можно совершать такие групповые операции, как пересечение и объединение множеств;

в) множество - это всегда упорядоченный набор данных;

г) множество – изменяемый объект, и не может быть элементом другого обшества.

15. Существуют ли неизменяемые множества:

- а) да;
- б) нет.
- 16. Как называют неизменяемые множества. Введите используемый для этого в языке Питоне термин.
- 17. Какие из утверждений правильны с Вашей точки зрения для множеств:
	- а) число элементов в множестве можно узнать с помощью функции len;

б) применение функции str к множеству даст нам текстовое представление;

в) из множества можно сделать список или кортеж с помощью функций list и tuple соответственно;

- г) к множеству можно применять функцию map.
- Какие из утверждений правильны с Вашей точки зрения для множеств: 18. а) для проверки, входит ли элемент Х в множество А можно использовать конструкцию - if X in A;

б) чтобы проверить, что элемент Х не является элементом множества допустима запись - not X in A;

в) чтобы проверить, что элемент Х не является элементом множества допустима запись - X not in A;

г) для удаления элемента из множества нельзя пользоваться методами discard *u* remove.

19. Установите соответствие между операциями с множествами, которые создают новые множества и их описанием:

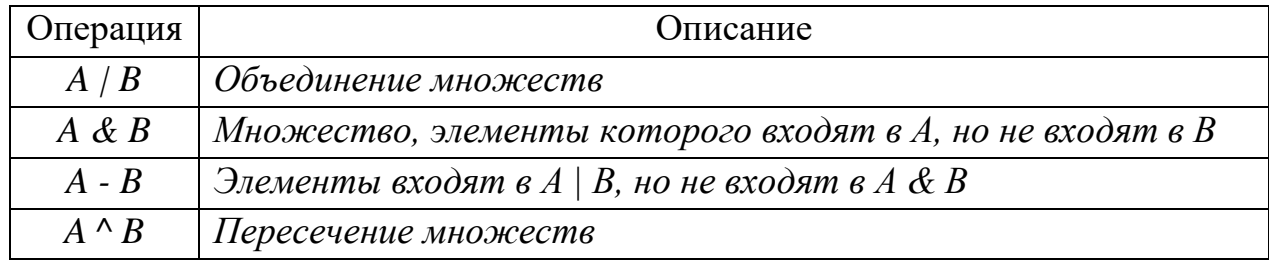

20. Установите соответствие операций сравнения с их описаниями:

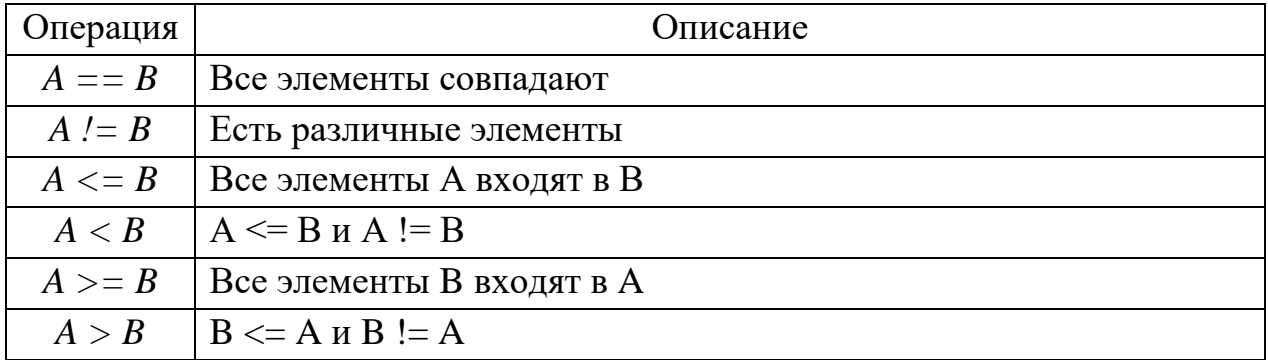

21. Для операций  $A \mid B, A \& B, A - B, A \wedge B$  создается новое множество, однако для них в Питоне определены и соответствующие сокращенные записи: | =,  $\&$  =, - =,  $\wedge$  =. Что изменяют на выходе такие сокращенные операции над множествами:

а) такие операции изменяют множество, находящееся справа от знака операции;

б) такие операции генерируют одно новое множество;

в) такие операции модифицируют оба множества, участвующие в этой операции;

г) такие операции изменяют множество, находящееся слева от знака операции.

22. Какие из приведенных ниже утверждений правильны для словарей в языке Питон:

а) словарь можно конструировать из других объектов с помощью функции dict;

б) удаление элемента из словаря осуществляется специальной командой del <имя словаря [ключ]>;

в) пустой словарь можно создать, набрав пустые фигурные скобки;

г) все правильные.

23. Какую задачу решает следующая программа на языке Питон:

- 1 seq = map(int. input().split())
- 2 countDict =  $\{\}$
- 3 for elem in seq:
- $countDict[elem] = countDict.get(elem, 0) + 1$  $\overline{4}$
- 5 for key in sorted(countDict):
- 6  $print(key, countDict[key], sep=' :')$

а) подсчитывает сколько различных чисел было в рамках введенной последовательности;

б) подсчитывает сколько раз входит в последовательность каждое из введенных чисел;

в) формирует словарь из элементов введенной числовой последовательности;

- г) формирует неотсортированный частотный словарь.
- 24. Определитель с примененным алгоритмом решения задачи и определите результат работы программы по данному алгоритму:

from functools import reduce elts =  $[1,2,3,4,5]$  $res = reduce(lambda x, y: x + y, elts)$ print (res)

Введите ответ решения задачи (цифрами).

25.С учетом примененного алгоритма решения задачи определите результат работы программы:

> from functools import reduce  $nms = [111, 33, 777, 55, 999, 22, 666, 44, 888]$ result = reduce(lambda a,b: a if  $(a > b)$ ) else b, nms) print (result)

Введите ответ решения задачи (цифрами).

26. Определитель с примененным алгоритмом решения задачи и определите результат работы программы по данному алгоритму:

> from functools import reduce  $list1 = [11, 22, 33, 44, 55, 66, 77, 88, 99]$  $list2 = [9, 8, 7, 6, 5, 4, 3, 2, 1]$ new\_res = list(map(lambda x,y:  $x$  // y, list1, list2))  $res = reduce(lambda x, y: x + y, new res)$ print (new\_res)  $print(res)$

Введите ответ решения задачи в формате: список, число.

27. Какой алгоритм реализован в рамках приведенной ниже программы: from random import randint

```
a = \lceil \rceilfor i in range(15):
  a. append(randint(1, 50))
a.sort()print(a)value = int(input())mid = len(a) // 2
low = 0high = len(a) - 1while a[mid] != value and low <= high:
  if value > a[mid]:
     low = mid + 1else'high = mid - 1mid = (low + high) // 2
if low > high:
  print("No value")
else:
  print("ID =", mid)
```
а) алгоритм сортировки списка, введенного с клавиатуры;

б) алгоритм поиска и вывода заданного числа с указанием его индекса; в) алгоритм бинарного поиска в списке заданного числа с выводом его местоположения:

г) алгоритм одного из вариантов сортировки списка.

28. Что вычисляет приведенная ниже программа:

```
n = int(input())f=1while n > 1:
  f^* = nn - 1print(f)
```
Ответ введите одним словом в именительном падеже.

29. Что вычисляет приведенная ниже программа:

```
n = int(input())f = 1
```

```
for i in range(2, n+1):
  f^* = iprint(f)
```
Ответ введите одним словом в именительном падеже.

30. Что вычисляет приведенная ниже программа:

```
def f(n):if n == 0:
    return 1
  return f(n-1) * nprint(f(5))
```
Ответ введите одним словом в именительном падеже.

### В1. Задачи

- 1. Составьте три варианта программы вычисления факториала с помощью операторов цикла while, for и с помощью рекурсии.
- 2. Составьте программу, которая реализует двоичный или бинарный поиск заданного значения в списке для упорядоченной последовательности (отсортированных по возрастанию или убыванию) и определяет, содержит ли список искомое значение, и указывает его индекс (в случае наличия).
- 3. Составьте программу, которая проверяет простоту числа перебором делителей (Алгоритм перебора делителей заключается в последовательном делении заданного натурального числа на все целые числа, начиная с двойки и заканчивая значением меньшим или равным квадратному корню из тестируемого числа. Если хотя бы один делитель делит исследуемое число без остатка, то это число является составным. Если ни одного такого делителя не находится, то число признается простым).
- 4. Составьте программу вычисления чисел Фибоначчи тремя способами с помощью цикла (for, while) и с помощью рекурсии.
- 5. Составьте программу перевода из десятичной системы счисления в двоичную, восьмеричную и шестнадцатеричную системы счисления.
- 6. Опишите алгоритм решения, приведенный в приведенной ниже программе:

 $numbers = list(map(int, input().split())$ 

```
i=0while i < len(numbers):
  if numbers [i] % 2 != 0:
    numbers.pop(i)else'i +1print(''.join(map(str, numbers)))
```
7. Опишите алгоритм решения, приведенный в приведенной ниже программе:

```
a = list(map(int, input().split())x = int(input))a.append(x)a.sort(reverse=True)
k = a.count(x)
print(a.index(x) + k)
```
8. Какую задачу решает приведенный ниже оператор:

 $print(len(set(open('input.txt', 'r', encoding = 'utf8').read().split))))$ 

9. Какую задачу решает приведенная ниже программа:

```
import random
a = \Pifor i in range(20):
      n = round(random.random() * 100)a.append(n)print("A =",a)
b = \Pii=0while i < len(a):
      if 35 < a[i] < 65:
            b.append(a[i])del a<sup>[1]</sup>
      else:
            i +1print("A =",a)
print("B =", b)
```
- 10. Решите задачу формирования списка, являющегося пересечением двух произвольно заданных в программе списков, введенных из файлов.
- 11. Составьте блок-схему алгоритма, задействованного в нижеприведенной программе. Какую задачу решает приведенная ниже программа:

```
s = input()l = len(s)integ = \Boxi=0while i < 1:
  s int = "
  a = s[i]while '0' \le a \le '9':
     s int +=ai +1if i < 1:
       a = s[i]else:
       hreak
  i +1if s int != ":
     integ.append(int(s_int))print(integ)
```
- 12.В рамках одной программы решите следующие задачи на обработку строк:
- Вывести длину самого короткого слова в строке;  $\omega_{\rm c}$
- Рассчитать процент строчных и прописных букв в строке;
- Отсортировать слова в строке по возрастанию их длины.
	- 13. Определитесь с алгоритмом, приведенным в нижеприведенной программе. Какие задачи решаются в этой программе?

class Hand:  $def$  init (self,  $*cards$ ):  $self. cards = list(cards)$ def get card $(self, n)$ : return self.cards[n]

 $def show all(self):$ for i in range(len(self.cards)):  $print(i, '-, self.cards[i])$ your\_hand = Hand('A', '10', 'K', '6', '8')  $print(your \; hand.get \; card(2))$ your\_hand.show\_all()

- 14. В программе решите следующий спектр задач:
	- Рассчитайте в считанном текстовом файле количество строк;
	- Определите, сколько слов имеется в считанном текстовом файле;
	- Подсчитайте в считанном текстовом файле количество букв русского алфавита.
- 15. Какую задачу решает приведенная ниже программа:

```
str = input("Write down or insert some text: \n'')punctuation = [\cdot',',',',',',',',',',',',',',']wordList = str.split()i = 0for word in wordList:
  if word<sup>[-1]</sup> in punctuation:
     wordList[i] = word[:-1]
     word = wordList[i]if word [0] in punctuation:
     wordList[i] = word[1:]
  i + 1i=0while i < len(wordList):
  print(wordList[i], end='')
  i +\equiv 1if i\%5 == 0:
     print()
```
16. Напишите программу, которая переводить введенное пользователем десятичное числа в двоичную, восьмеричную, шестнадцатеричную системы счисления, и выведите полученные результаты.

17. Решите следующую задачу с приведением подробных комментариев по используемому алгоритму:

Задан случайный массив чисел из 77 элементов. Составьте отдельные три функции, которые вычисляют сумму этих чисел: с for - циклом, с while циклом, с рекурсией.

18. Решите следующую задачу с приведением подробных комментариев по используемому алгоритму:

Приведите функцию, которая интегрирует исходные два списка следующим образом:

 $[1, 3, 5, 7, 9]$  (\*)  $[11, 33, 55, 77, 99]$  ->  $[11, 99, 555, 777, 999]$ 

19. Решите следующую задачу с приведением подробных комментариев по используемому алгоритму:

Имеется введенный массив чисел из текстового файла, составьте из них максимальное число. Например,

 $[61, 228, 9] \rightarrow 961228$ 

20. Решите следующую задачу с приведением подробных комментариев по используемому алгоритму:

Дана последовательность девяти цифр: 1, 2, ..., 9 именно в таком порядке. В составленной Вами программе можно вставлять между ними знаки «+», «-» или ничего. При этом могут генерироваться выражения вида 123+45-6+7+89. Найдите все возможные комбинации из них, которые в процессе вычислений дадут на выходе число 111.

# Блок С. Задания практико-ориентированного уровня для диагностирования сформированности компетенции («владеть»)

## С1. Лабораторные работы.

1. Вклад в банке составляет Х рублей. Ежегодно он увеличивается на Р процентов, после чего дробная часть копеек отбрасывается. Каждый год сумма вклада становится больше. Определите, через сколько лет вклад составит не менее Ү рублей. Результат оформите в виде функции. Функция получает на вход три натуральных числа: Х, Р, Ү и должна вывести одно целое число.

2. У исполнителя "Посейдон" есть два сосуда, первый объемом A литров, второй объемом B литров, а также источник с водой. Водолей может выполнять следующие операции:

- Наполнить сосуд А (обозначается > А).
- Наполнить сосуд B (обозначается > B).
- Вылить воду из сосуда А (обозначается  $A >$ ).
- Вылить воду из сосуда В (обозначается  $B >$ ).
- Перелить воду из сосуда А в сосуд В (обозначается как  $A > B$ ).
- Перелить воду из сосуда В в сосуд А (обозначается как  $B > A$ ).

Команда переливания из одного сосуда в другой приводят к тому что, либо первый сосуд полностью опустошается, либо второй сосуд полностью наполняется.

Программа получает на вход три натуральных числа A, B, N, не превосходящих 10<sup>4</sup>. Необходимо вывести алгоритм действий Посейдона, который позволяет получить в точности N литров в одном из сосудов, если же такого алгоритма не существует, то программа должна вывести текст «Невозможно». Количество операций в алгоритме не должно превышать  $10^5$ . Гарантируется что, если задача имеет решение, то есть решение, которое содержит не более, чем  $10<sup>5</sup>$  операций. Составить программу для решения данной задачи.

3. В операционной системе Windows полное имя файла состоит из буквы диска, после которого ставится двоеточие и символ «\», затем через такой же символ перечисляются подкаталоги (папки), в которых находится файл, в конце пишется имя файла. Пример: C:\Windows\System32\calc.exe

Дано некоторое полное имя файла. «Разобрать» его на части, разделенные символом «\». Каждую часть вывести в отдельной строке выходного файла output.txt.

4. Дана фраза, в которой, кроме букв, имеются пробелы. Проверить, является ли она палиндромом без учета пробелов (например, фраза «АРГЕН-ТИНА МАНИТ НЕГРА» палиндромом является).

5. Дано положительное вещественное число. Определить количество цифр:

а) в его целой части;

б) в его дробной части.

Функции для работы с вещественными числами не использовать.

6. Дана строка, в которой без пробелов записано арифметическое выражение в виде суммы N натуральных чисел, например  $\cdot$  «11+27+ ... + 33». Вычислить эту сумму.

7. Имеется файл, в каждой строке которого записано целое число. Определить:

a) сумму всех чисел;

б) среднее арифметическое всех чисел;

в) сумму чисел, записанных на 2-й, 4-й, 6-й, … строках;

г) количество четных чисел;

д) среднее арифметическое отрицательных чисел;

е) максимальное число в файле;

ж) номер строки, в которой записано первое минимальное число файла;

з) имеется ли в файле заданное число.

Списки не использовать.

8. Определить количество шестизначных «счастливых» чисел. «Счастливым» будем называть такое шестизначное число, в котором сумма его первых трех цифр равна сумме его последних трех цифр. Разработайте два варианта программы:

а) в котором определена и используется функция для расчета суммы цифр трехзначного числа;

б) в котором определены и используются функция для расчета суммы цифр трехзначного числа и функция, проверяющая, является ли «счастливым» некоторое шестизначное число.

**Блок Д. Задания для использования в рамках промежуточной аттестации**

# **Д1. Перечень примерных задач на программирование в ходе промежуточной аттестации**

1. Неизвестный водитель совершил ДТП и скрылся с места происшествия. Полиция опрашивает свидетелей. Каждый из них говорит, что запомнил какие-то буквы и цифры номера. Но при этом свидетели не помнят порядок этих цифр и букв. Полиция хочет проверить несколько подозреваемых автомобилей. Будем говорить, что номер согласуется с показанием свидетеля, если все символы, которые назвал свидетель, присутствуют в этом номере (не важно, сколько раз).

### Формат ввода

Сначала задано число – количество свидетелей. Далее идет М строк, каждая из которых описывает показания очередного свидетеля. Эти строки непустые и состоят из не более чем 20 символов. Каждый символ в строке – либо цифра, либо заглавная латинская буква, причем символы могут повторяться. Формат вывода

Выпишите номера автомобилей, согласующиеся с максимальным количеством свидетелей. Если таких номеров несколько, то выведите их в том же порядке, в котором они были заданы на входе.

2. Необходимо реализовать упрощенный аналог утилиты cut. Эта утилита должна принимать на вход таблицу, в которой строки разделены переносом строки, а столбцы разделены символом табуляции. Утилита удаляет из таблицы все столбцы кроме одного.

Формат ввода

В первой строке файла идет описание опций программы. Она может быть пустой или содержать опцию '-с' и далее целое число. В последующих строках идут строки таблицы (столбцы разделены символом табуляции '\t'). Гарантируется, что в таблице не более 1000 строк и не более 1000 столбцов.

### Формат вывода

Если столбец не задан (первая строка пустая), то выведите таблицу без изменений. Если же столбец задан, то выведите только этот столбец (строки опять же отделяются друг от друга переносом строки). Количество столбцов может быть разным в разных строках. Если в какой – то строке нет требуемого столбца (их слишком мало), то выведите вместо него пустую строку.

3. Известный алгоритм Soundex (https://ru.wikipedia.org/wiki/Soundex) определяет, похожи ли два английских слова по звучанию. На вход он принимает слово и заменяет его на некоторый четырехсимвольный код. Если коды двух слов совпадают, то слова, как правило, звучат похоже.

Требуется реализовать этот алгоритм. Он работает так:

Первая буква слова сохраняется.

В остальной части слова:

буквы, обозначающие, как правило, гласные звуки: a, e, h, i, o, u, w и y отбрасываются;

оставшиеся буквы (согласные) заменяются на цифры от 1 до 6, причём похожим по звучанию буквам соответствуют одинаковые цифры:

1: b, f, p, v

2: c, g, j, k, q, s, x, z

 $3: d. t$ 

 $4 \cdot 1$ 

 $5: m, n$ 

 $6: r$ 

Любая последовательность одинаковых цифр сокращается до одной такой цифры.

Итоговая строка обрезается до первых четырёх символов. Если длина строки меньше требуемой, недостающие символы заменяются знаком 0. Формат ввода

На вход подаётся одно непустое слово, записанное строчными латинскими буквами. Длина слова не превосходит 20 символов.

Формат вывода

Напечатайте четырёхбуквенный код, соответствующий слову.

4. Пешеход подошел к перекрестку и увидел, что на светофоре в этот момент загорелся красный свет. Вася залюбовался тем, как четко переключаются сигналы светофора:

красный – желтый – зеленый – желтый – красный – желтый – зеленый - ...

Когда в очередной раз загорелся зеленый свет, Вася решил-таки перейти дорогу. К этому моменту зеленый свет зажегся в *i*-ый раз. Напишите программу, которая определит, сколько раз за это время загорался красный свет (считая и тот момент, когда Вася только подошел к перекрестку) и сколько раз — желтый.

Входные данные

Во входном файле задано одно число *i*, задающее, в какой раз загорелся зеленый свет  $(1 \le i \le 100)$ .

Выходные данные

В выходной файл выведите два числа. Первое — сколько раз загорался красный свет, второе — сколько раз загорался желтый.

5. Даны два четырёхзначных числа А и В. Выведите в порядке возрастания все четырёхзначные числа в интервале от А до В, запись которых содержит ровно три одинаковые цифры.

Входные данные: водятся два целых числа А и В.

Выходные данные: Найденные числа в порядке возрастания.

## РАЗДЕЛ 3. Описание показателей и критериев оценивания компетенций на различных этапах их формирования, описание шкал оценивания

Балльно-рейтинговая система является базовой системой оценивания сформированности компетенций обучающихся очной формы обучения.

Итоговая оценка сформированности компетенции обучающихся в рамках балльно-рейтинговой системы осуществляется в ходе текущего контроля успеваемости, промежуточной аттестации и определяется как сумма баллов, полученных обучающимися в результате прохождения всех форм контроля.

Оценка сформированности компетенции по дисциплине складывается из двух составляющих:

√ первая составляющая - оценка преподавателем сформированности компетенции в течение семестра в ходе текущего контроля успеваемости (максимум 100 баллов). Структура первой составляющей определяется технологической картой дисциплины, которая в начале семестра доводится до сведения обучаюшихся:

 $\checkmark$  вторая составляющая – оценка сформированности компетенции обучающихся на зачете (максимум - 20 баллов)

Для студентов очно-заочной формы обучения применятся 4-балльная и бинарная шкалы оценивания результатов текущего контроля успеваемости и промежуточной аттестации обучающихся.

Шкала оценки преподавателем сформированности компетенции в течение семестра

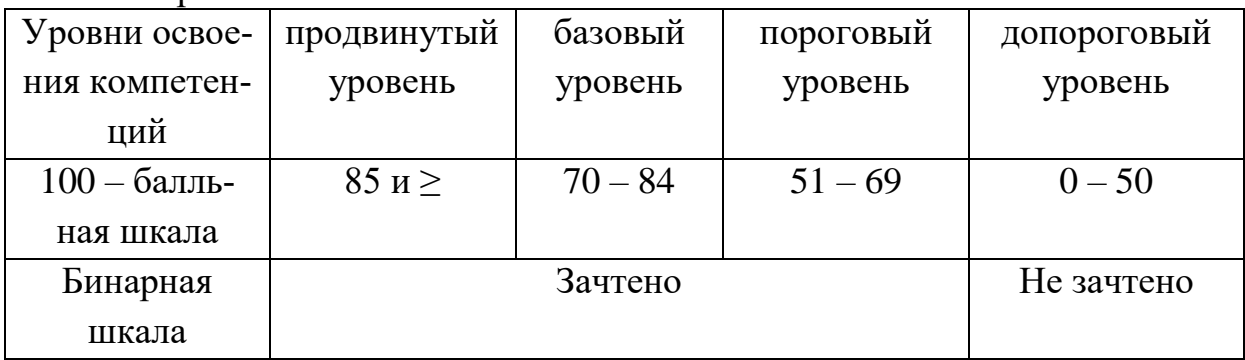

### Шкала оценок при текущем контроле успеваемости по различным показателям

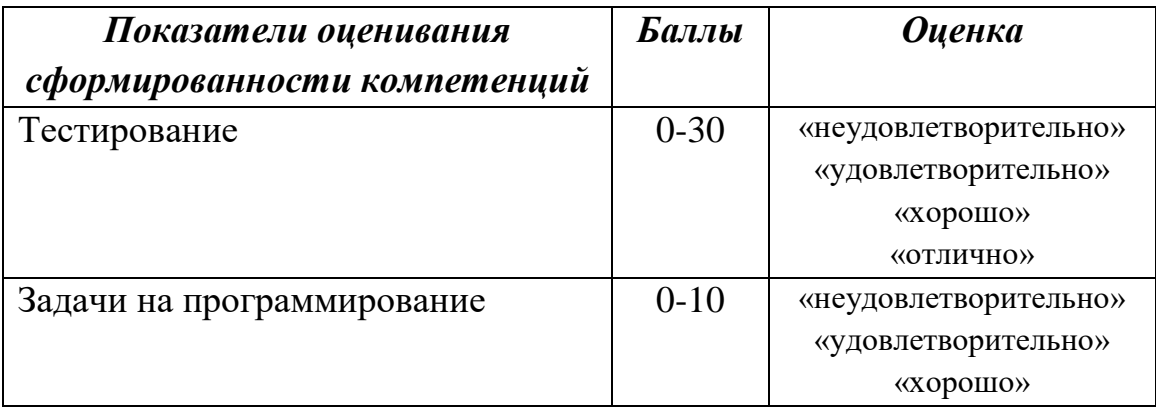

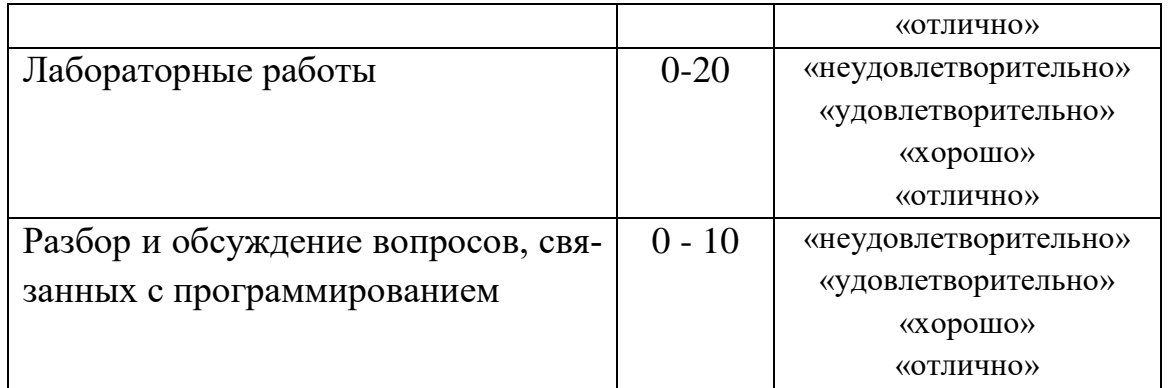

**Соответствие критериев оценивания уровню освоения компетенций по текущему контролю успеваемости**

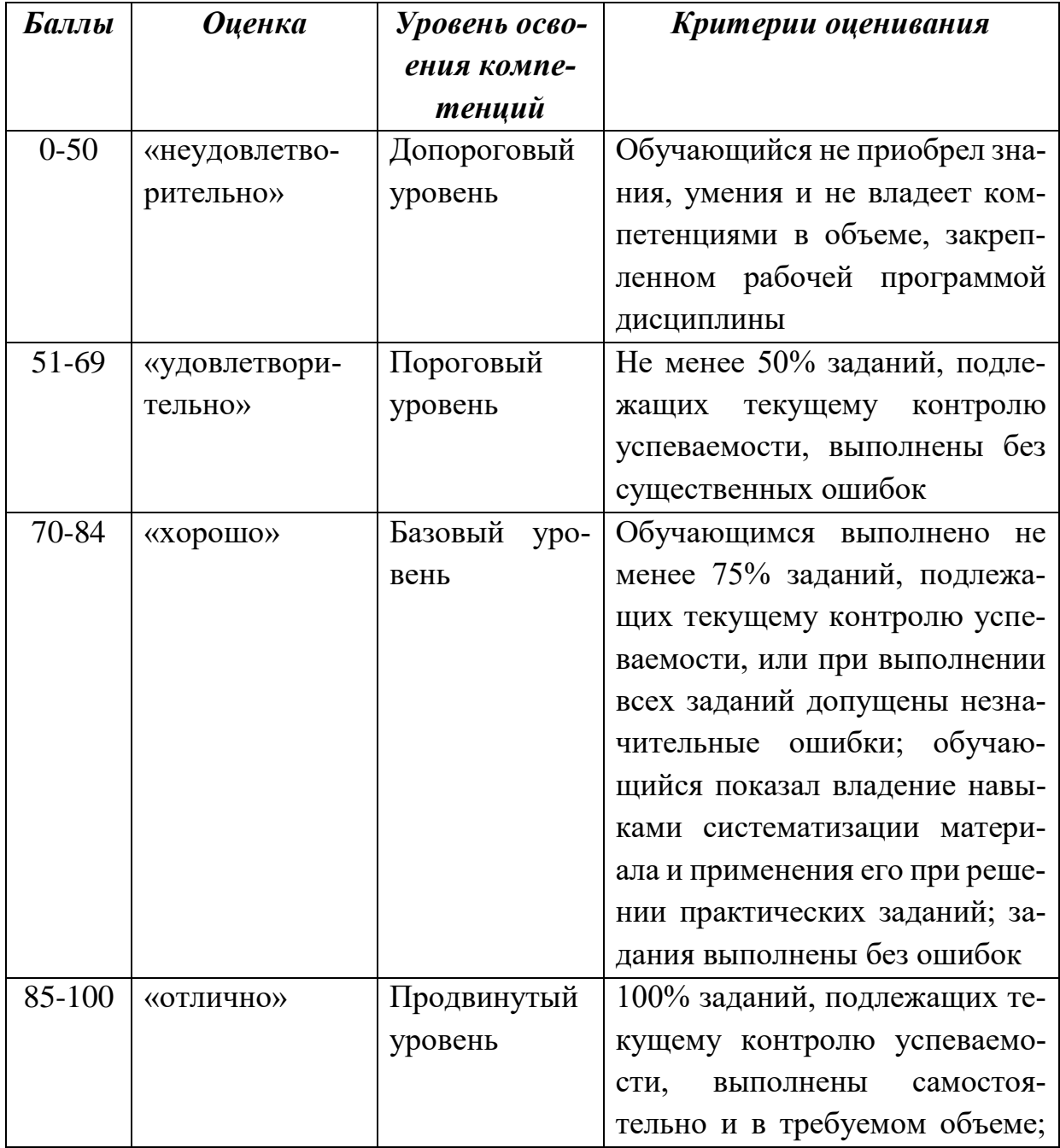

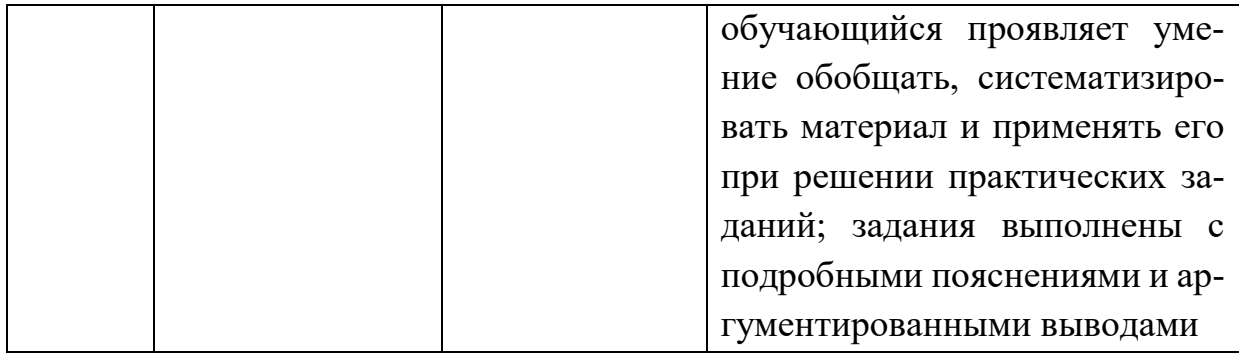

# **Шкала оценок по промежуточной аттестации**

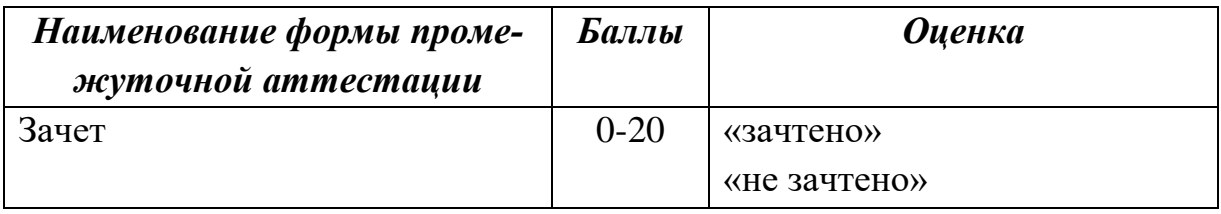

## **Соответствие критериев оценивания уровню освоения компетенций по промежуточной аттестации обучающихся**

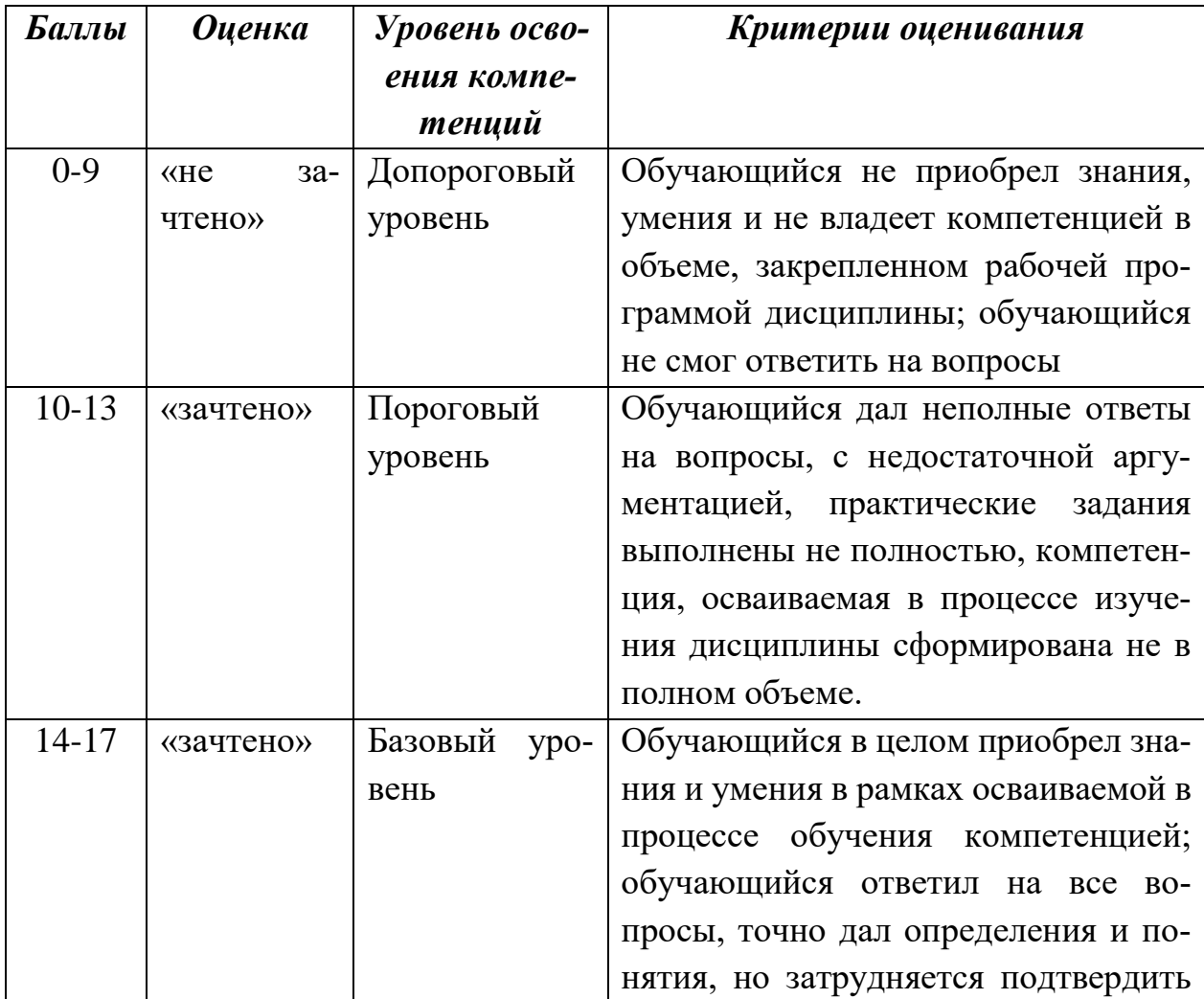

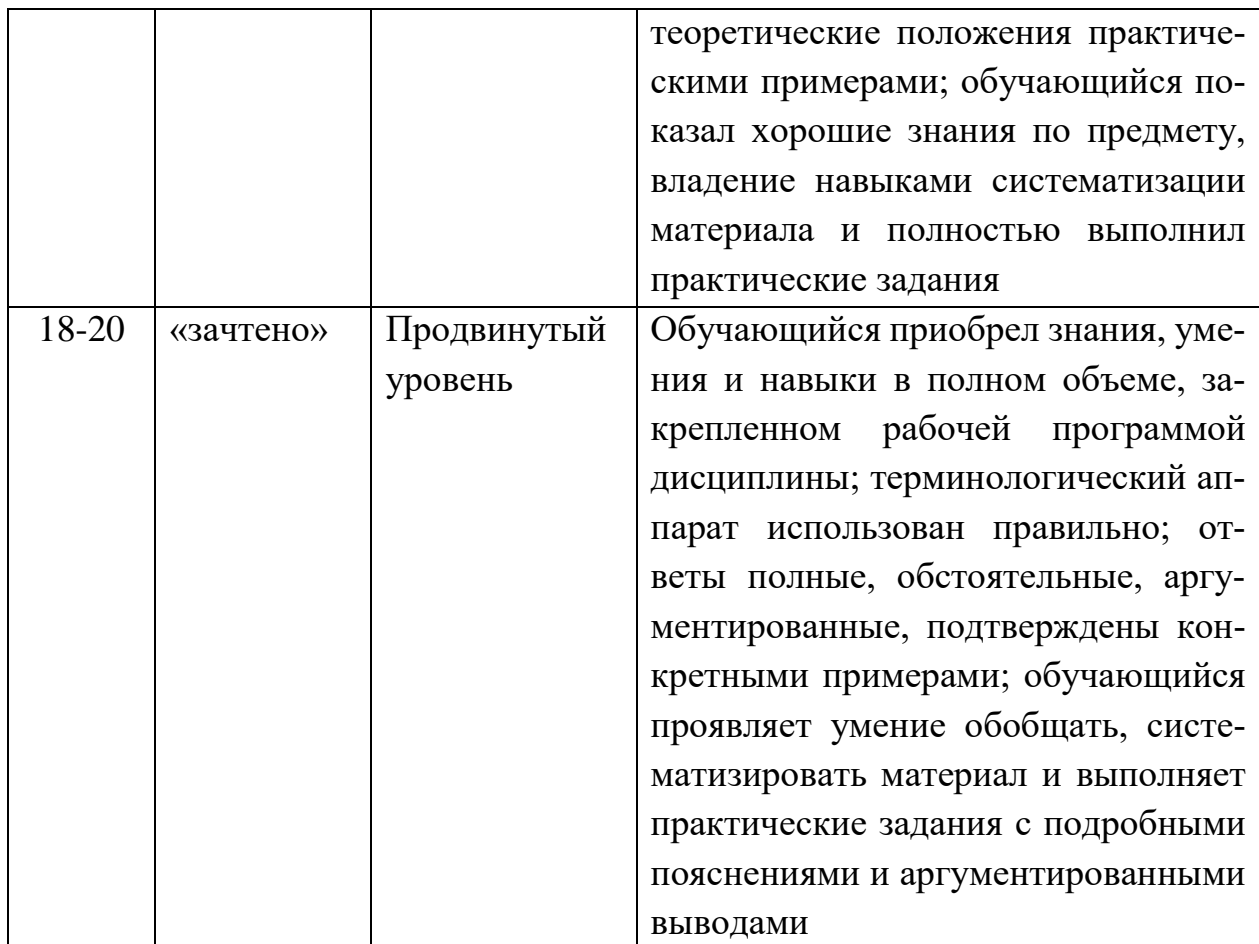

# **РАЗДЕЛ 4. Методические материалы, определяющие процедуры оценивания знаний, умений, навыков, характеризующие этапы формирования компетенций**

Процедура оценивания – порядок действий при подготовке и проведении аттестационных испытаний и формировании оценки, характеризующей степень освоения запланированных компетенций в рамках данной дисциплины.

Процедура промежуточной аттестации проходит в соответствии с Положением о промежуточной аттестации знаний студентов и учащихся ДГУНХ.

 Аттестационные испытания проводятся преподавателем, ведущим лекционные занятия по данной дисциплине, или преподавателями, ведущими практические и лабораторные занятия. Присутствие посторонних лиц в ходе проведения аттестационных испытаний без разрешения ректора или проректора по учебной работе не допускается (за исключением работников университета, выполняющих контролирующие функции в соответствии со своими должностными обязанностями). В случае отсутствия ведущего преподавателя аттестационные испытания проводятся преподавателем, назначенным письменным распоряжением по кафедре (структурному подразделению).

- Инвалиды и лица с ограниченными возможностями здоровья, имеющие нарушения опорно-двигательного аппарата, допускаются на аттестационные испытания в сопровождении ассистентов-сопровождающих.
- Во время аттестационных испытаний обучающиеся могут пользоваться программой дисциплины, а также с разрешения преподавателя справочной и нормативной литературой, персональным компьютером с установленной средой программирования языка Python.
- Время написания предложенных во время зачета программ при сдаче зачета в компьютерном классе составляет не менее 90 минут.
- Оценка результатов аттестационного испытания объявляется обучающимся в день его проведения. При проведении письменных аттестационных испытаний или компьютерного тестирования – в день их проведения или не позднее следующего рабочего дня после их проведения.
- Результаты выполнения аттестационных испытаний должны быть объявлены обучающимся и выставлены в зачётные книжки не позднее следующего рабочего дня после их проведения.

Итоговой формой контроля по дисциплине является зачет.

**Тестирование** проводится на семинарских занятиях. Самостоятельное выполнение обучающимся учебной группы в течение 30 минут индивидуального тестового задания.

Цель блока - формирование инструментальной компетенции использовать знания базового аппарата дисциплины для решения конкретных задач, самостоятельного приобретения знаний данной дисциплины в условиях повышения личностной мотивации выполнения работы.

Образовательными задачами блока являются:

– глубокое изучение лекционного материала, изучение методов работы с учебной литературой, получение персональных консультаций у преподавателя;

– решение спектра прикладных задач, в том числе профессиональных;

– работа с организационно - управленческими документами

На тестированиеотводится 30 минут. Тестовых заданий включает 20 вопросов. Студент может получить максимально 30 баллов.

| Баллы     | <b>Оценка</b> | Показатели             | Критерии                                  |
|-----------|---------------|------------------------|-------------------------------------------|
| $25 - 30$ | «отлично»     | 1. Полнота выполнения  | Выполнено 90-100 % заданий предложен-     |
|           |               | тестовых заданий;      | ного теста, в заданиях открытого типа дан |
|           |               | 2. Своевременность вы- | полный, развернутый ответ на поставленный |
|           |               | полнения;              | вопрос                                    |

**Методика оценивания выполнения тестов**

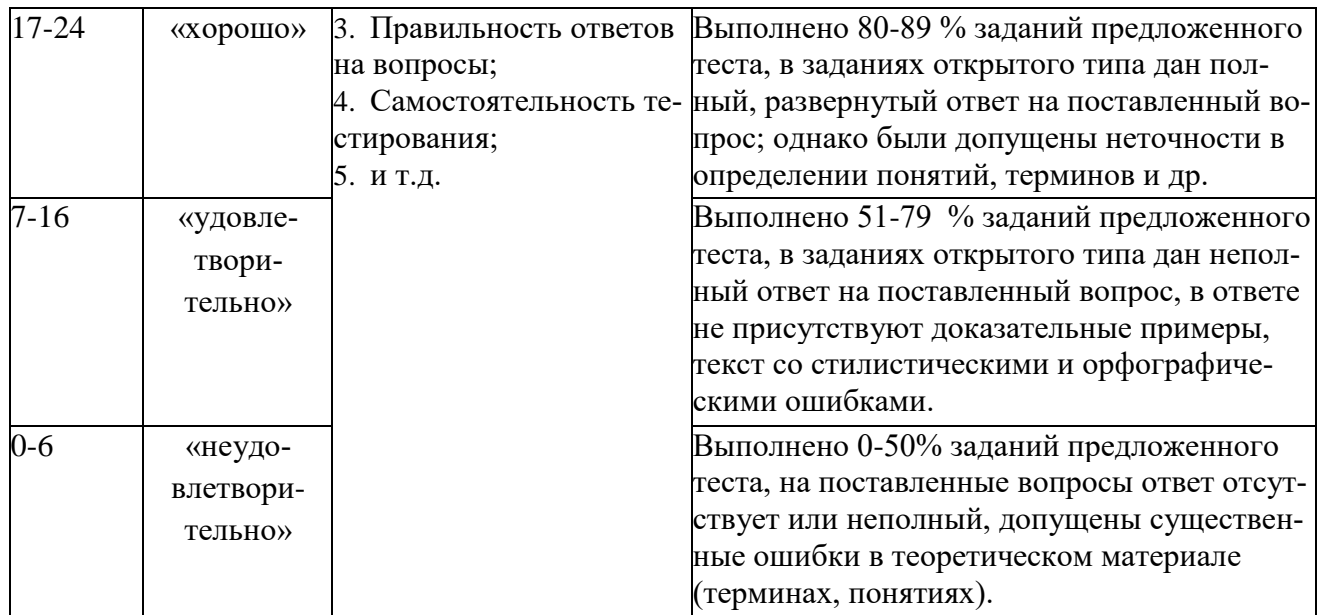

Устная форма позволяет оценить знания и кругозор студента, умение логически построить ответ, владение монологической речью и иные коммуникативные навыки. Проводятся преподавателем с обучающимся на темы, связанные с изучаемой дисциплиной, рассчитана на выяснение объема знаний, обучающегося по определенному разделу, теме, проблеме и т.п.

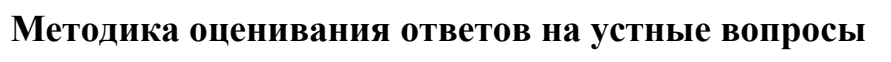

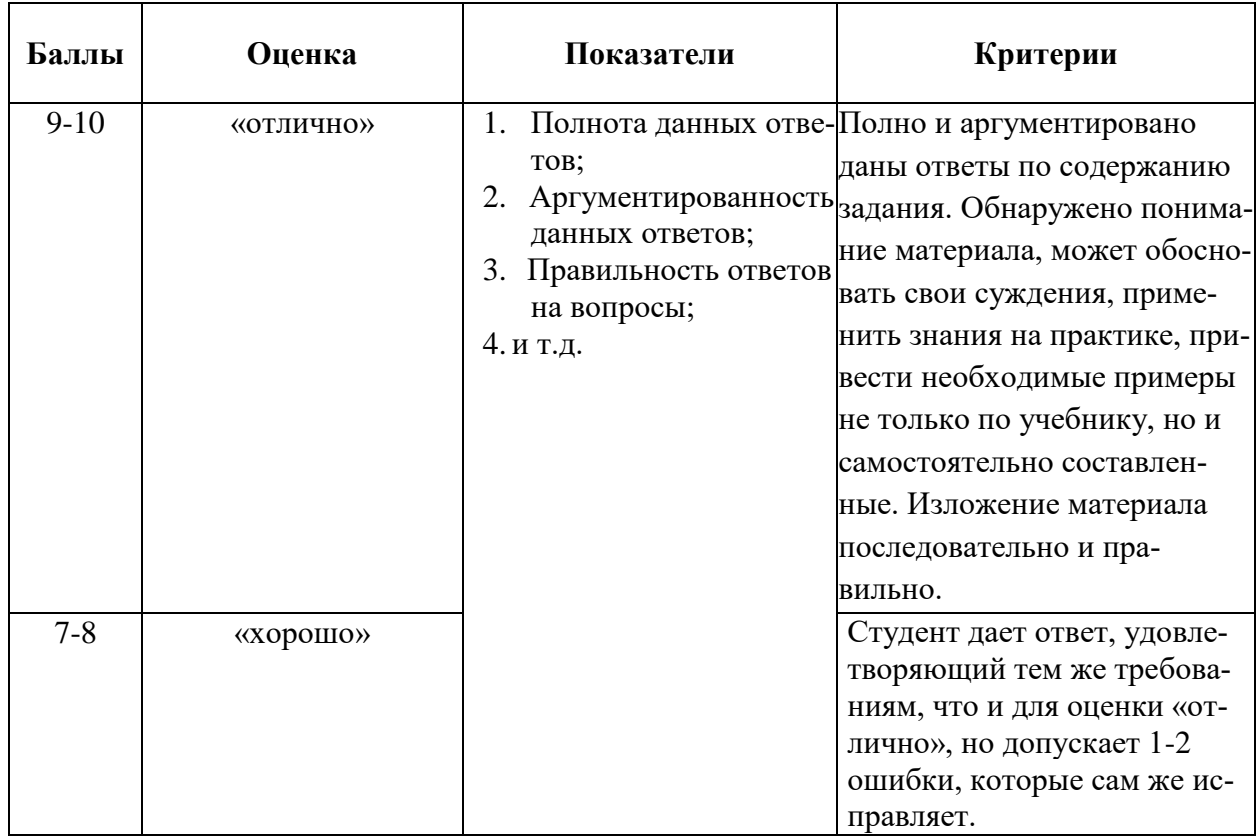

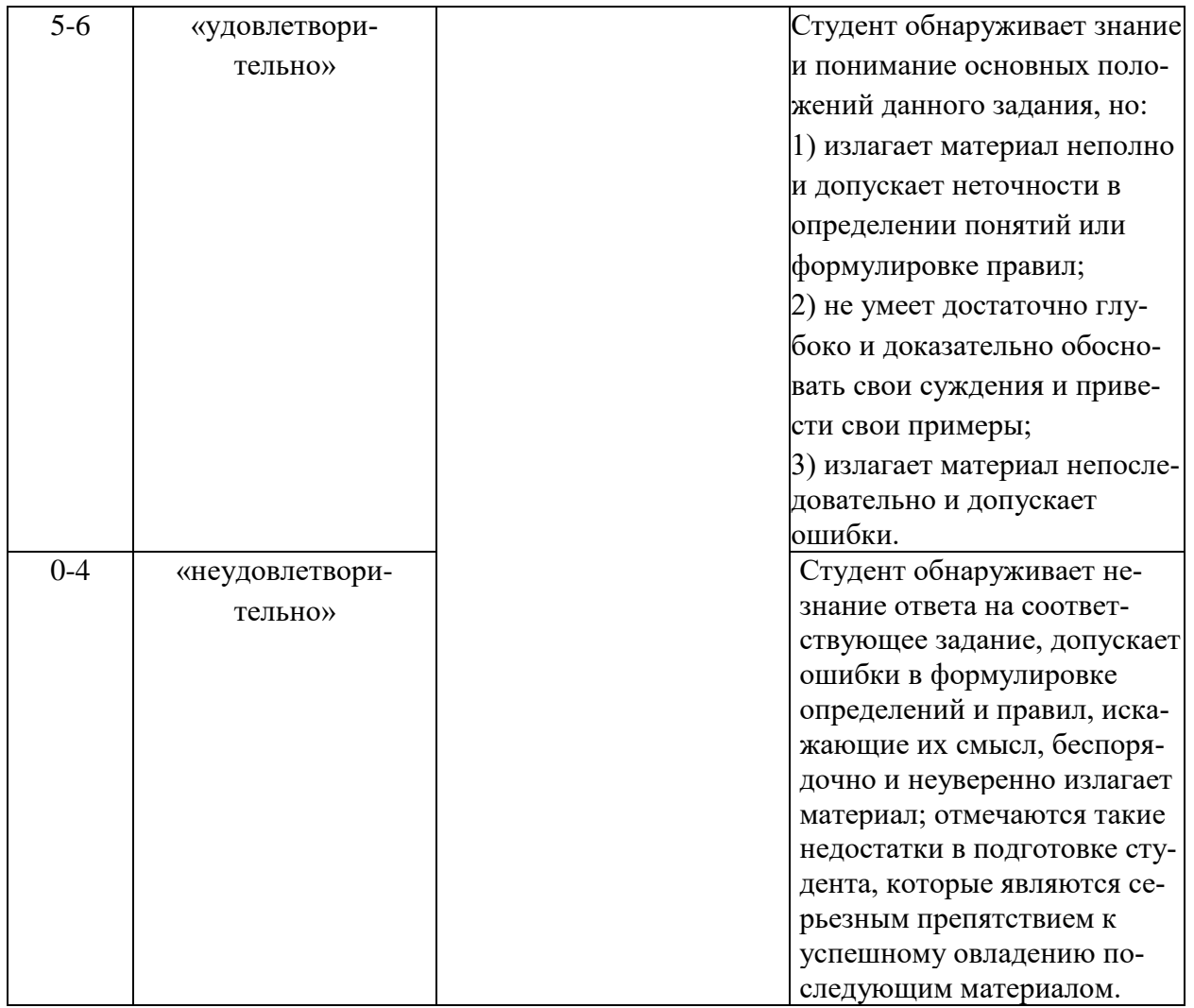

# Оценивание выполненных задач на программирование

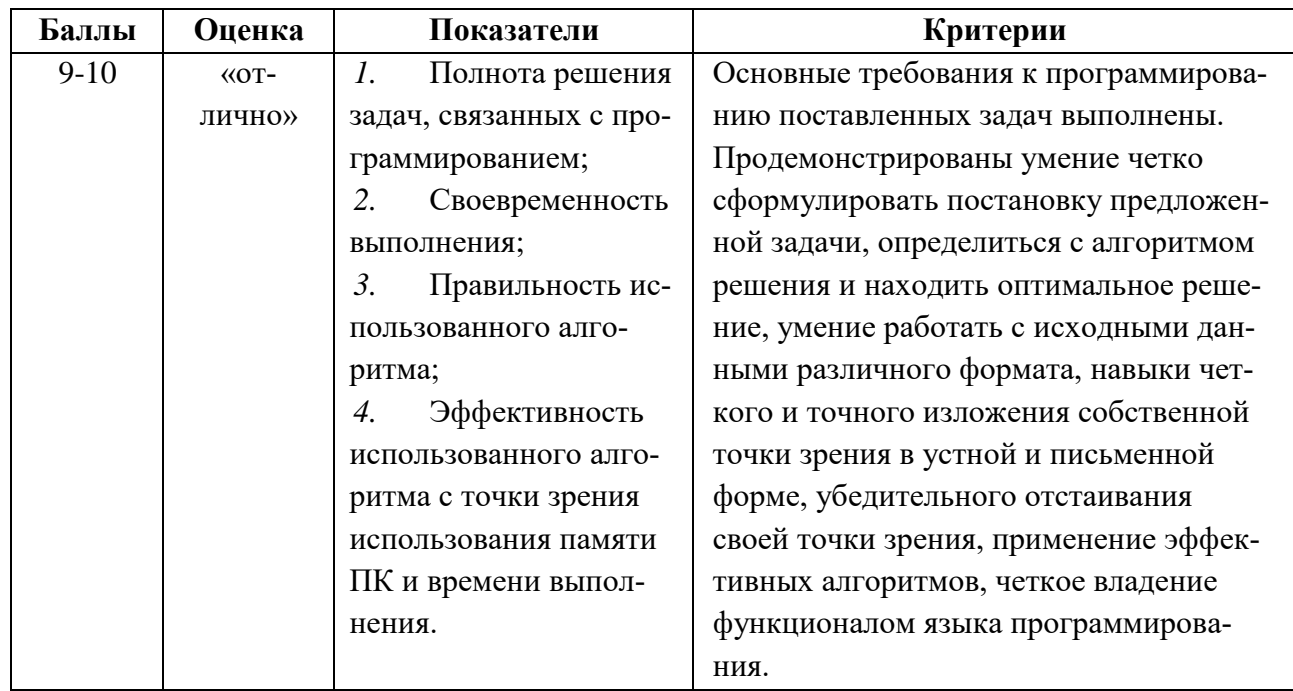

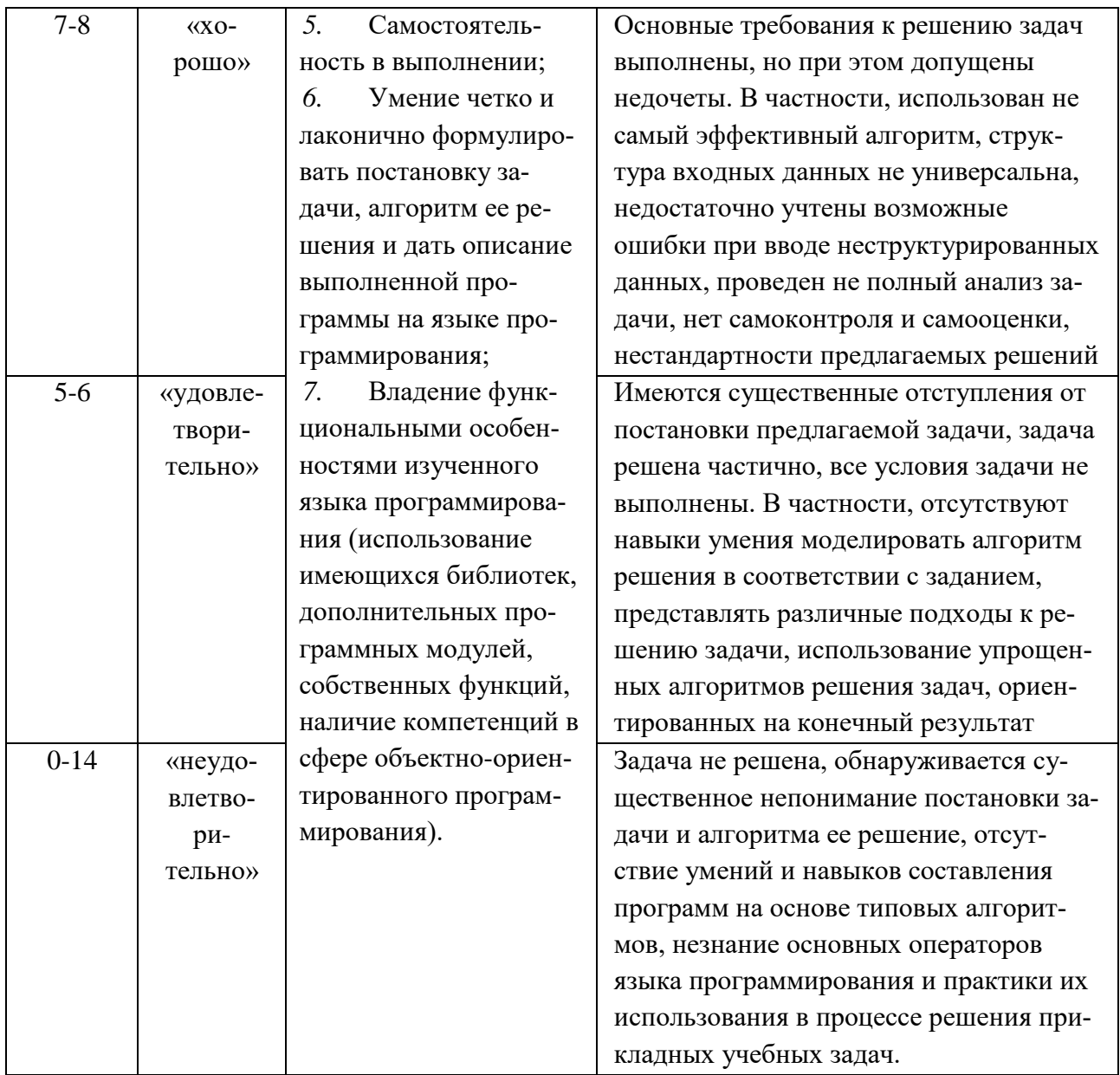

# Методика оценивания выполнения тестов

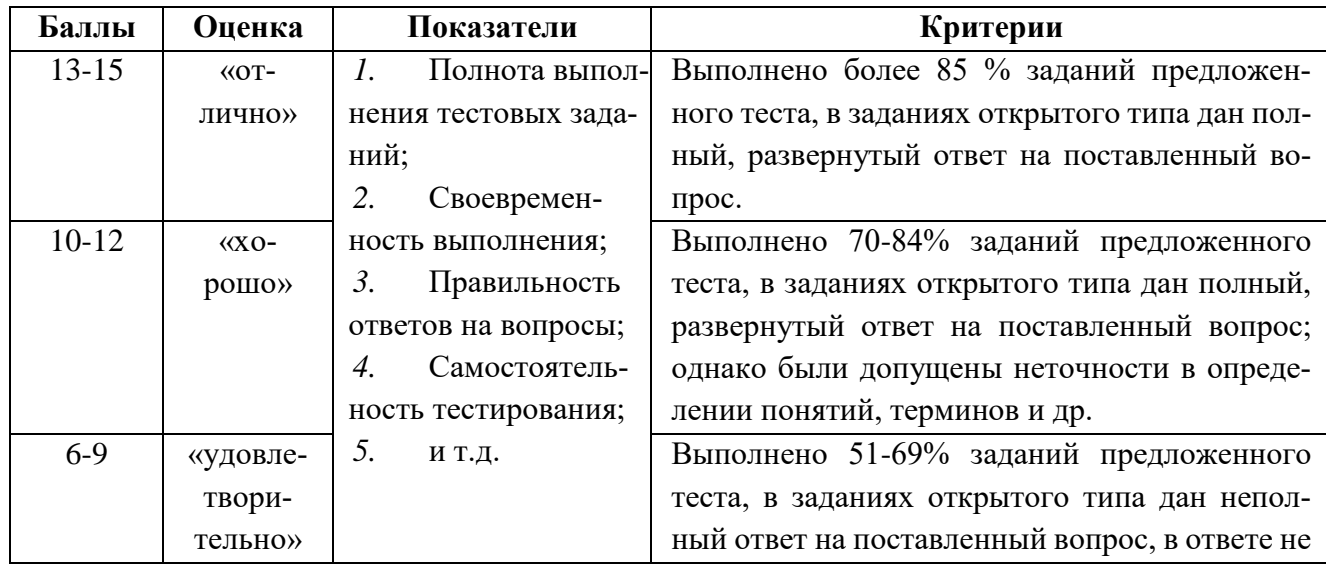

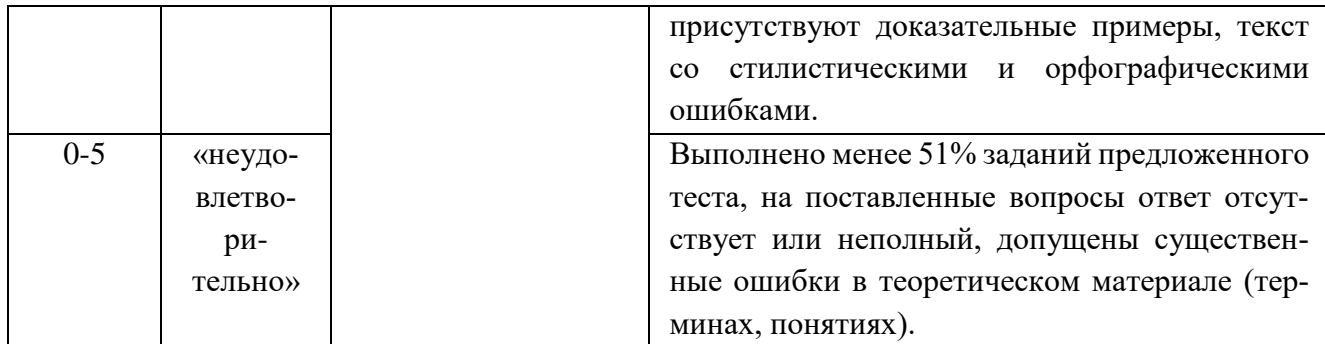

Лабораторная работа выполняется в компьютерном классе в течение 1 пары (2 академических часа). Результатом выполнения лабораторной работы является работающее приложение в соответствии с заданием. Студент должен ответить на вопросы по выполнению задания, а также может выполнить дополнительные задания.

| Баллы     | Оценка            | Показатели                | Критерии                     |
|-----------|-------------------|---------------------------|------------------------------|
| $17 - 20$ | «отлично»         | 1. Полнота и правильность | Правильно выполнены все за-  |
|           |                   | выполнения заданий ла-    | дания лабораторной работы,   |
|           |                   | бораторной работы         | дополнительные задания,      |
|           |                   | 2. Правильность ответов   | даны верные ответы на во-    |
|           |                   | на вопросы по содержа-    | просы преподавателя          |
| $14 - 16$ | «хорошо»          | нию работы;               | Правильно выполнены все за-  |
|           |                   | 3. Самостоятельность вы-  | дания лабораторной работы и  |
|           |                   | полнения работы           | 50% дополнительных зада-     |
|           |                   | 4. Выпонение дополни-     | ний, даны верные ответы на   |
|           |                   | тельных заданий           | вопросы преподавателя        |
| $10-13$   | «удовлетворитель- | и т.д.                    | Правильно выполнены более    |
|           | $HO$ <sup>*</sup> |                           | 70% заданий лабораторной     |
|           |                   |                           | работы, даны верные ответы   |
|           |                   |                           | на 50% вопросов преподава-   |
|           |                   |                           | теля                         |
| $0 - 9$   | «неудовлетвори-   |                           | Выполнено менее 70% зада-    |
|           | тельно»           |                           | ний лабораторной работы, от- |
|           |                   |                           | веты на вопросы не даны      |

**Методика оценивания выполнения лабораторной работы**

## **Лист актуализации оценочных материалов по дисциплине «Программирование на языке Python»**

Оценочные материалы пересмотрены, обсуждены и одобрены на заседании кафедры

Протокол от « $\qquad y$  20\_\_\_ г. №

Зав. кафедрой \_\_\_\_\_\_\_\_\_\_\_\_\_\_\_\_\_\_\_\_\_\_\_

Оценочные материалы пересмотрены, обсуждены и одобрены на заседании кафедры

Протокол от «\_\_\_\_\_»\_\_\_\_\_\_\_\_\_\_\_\_\_\_\_\_ 20\_\_\_ г. №\_\_\_\_\_

Зав. кафедрой \_\_\_\_\_\_\_\_\_\_\_\_\_\_\_\_\_\_\_\_\_\_\_

Оценочные материалы пересмотрены, обсуждены и одобрены на заседании кафедры

Протокол от « $\qquad \qquad$  »

Зав. кафедрой \_\_\_\_\_\_\_\_\_\_\_\_\_\_\_\_\_\_\_\_\_\_\_

Оценочные материалы пересмотрены, обсуждены и одобрены на заседании кафедры

Протокол от «  $\longrightarrow$  20  $\Gamma$ . №

Зав. кафедрой \_\_\_\_\_\_\_\_\_\_\_\_\_\_\_\_\_\_\_\_\_\_\_